# Package 'artMS'

April 29, 2025

Type Package

Title Analytical R tools for Mass Spectrometry

Version 1.27.0

Date 2021-07-13

Description artMS provides a set of tools for the analysis of proteomics label-free datasets. It takes as input the MaxQuant search result output (evidence.txt file) and performs quality control, relative quantification using MSstats, downstream analysis and integration. artMS also provides a set of functions to re-format and make it compatible with other analytical tools, including, SAINTq, SAINTexpress, Phosfate, and PHOTON. Check [http://artms.org](http://artms.org) for details.

License GPL  $(>= 3)$  + file LICENSE

URL <http://artms.org>

BugReports <https://github.com/biodavidjm/artMS/issues>

## **Depends**  $R (= 4.1.0)$

- Imports AnnotationDbi, bit64, circlize, cluster, corrplot, data.table, dplyr, getopt, ggdendro, ggplot2, gplots, ggrepel, graphics, grDevices, grid, limma, MSstats, openxlsx, org.Hs.eg.db, pheatmap, plotly, plyr, RColorBrewer, scales, seqinr, stats, stringr, tidyr, UpSetR, utils, VennDiagram, yaml
- Suggests BiocStyle, ComplexHeatmap, factoextra, FactoMineR, gProfileR, knitr, PerformanceAnalytics, org.Mm.eg.db, rmarkdown, testthat

Encoding UTF-8

LazyLoad yes

LazyData true

biocViews Proteomics, DifferentialExpression, BiomedicalInformatics, SystemsBiology, MassSpectrometry, Annotation, QualityControl, GeneSetEnrichment, Clustering, Normalization, ImmunoOncology, MultipleComparison

NeedsCompilation no

VignetteBuilder knitr

RoxygenNote 7.1.1

Roxygen list(markdown = TRUE)

git\_url https://git.bioconductor.org/packages/artMS

git\_branch devel

git\_last\_commit 6d78a56

git\_last\_commit\_date 2025-04-15

Repository Bioconductor 3.22

Date/Publication 2025-04-29

Author David Jimenez-Morales [aut, cre] (ORCID: <<https://orcid.org/0000-0003-4356-6461>>), Alexandre Rosa Campos [aut, ctb] (ORCID: <<https://orcid.org/0000-0003-3988-7764>>), John Von Dollen [aut], Nevan Krogan [aut] (ORCID: <<https://orcid.org/0000-0003-4902-337X>>), Danielle Swaney [aut, ctb] (ORCID: <<https://orcid.org/0000-0001-6119-6084>>)

Maintainer David Jimenez-Morales <br/>biodavidjm@gmail.com>

## Contents

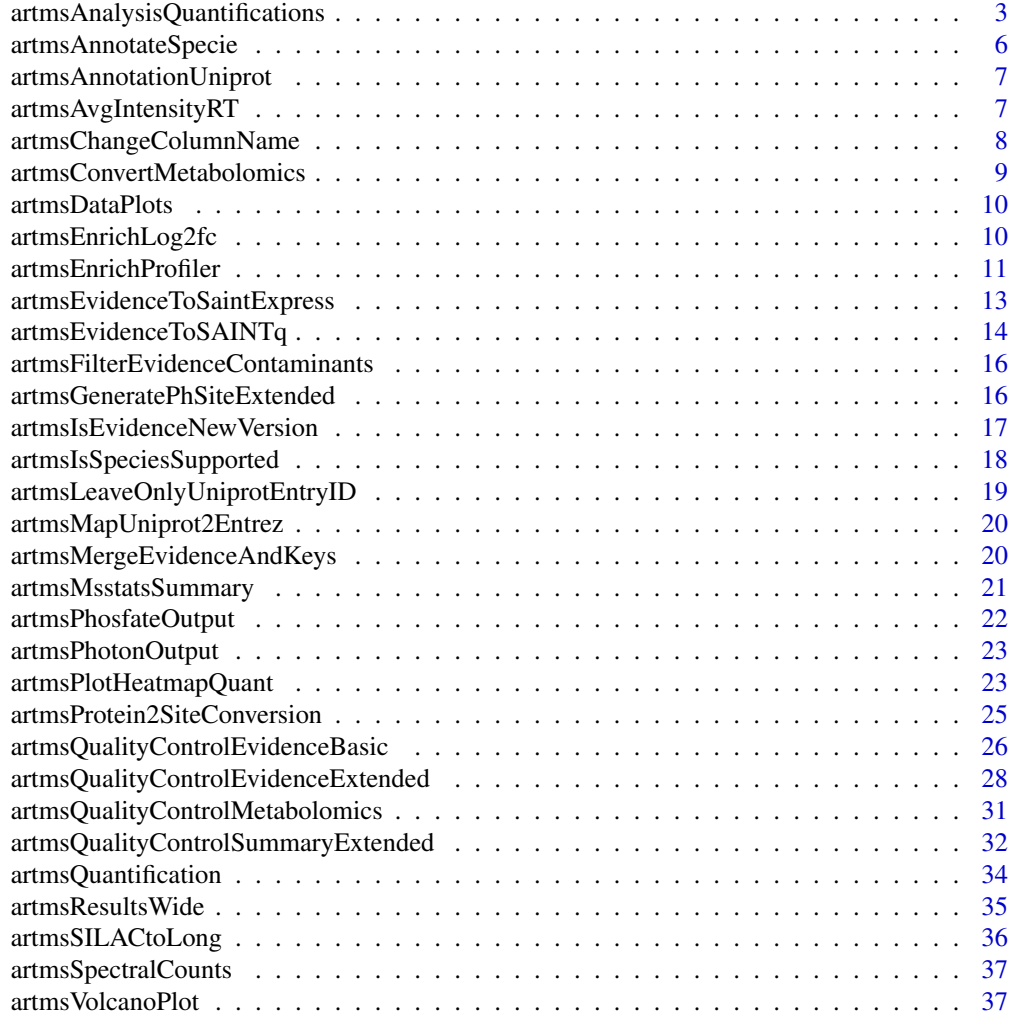

<span id="page-2-0"></span>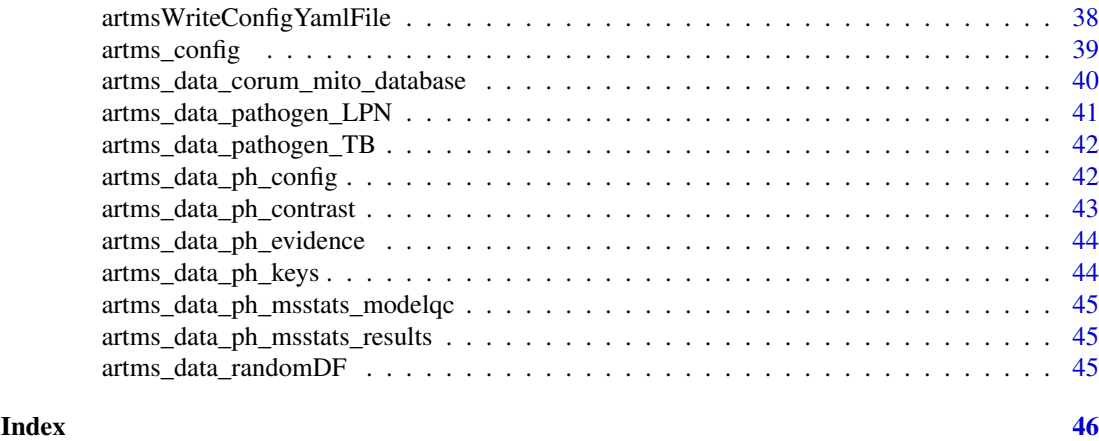

artmsAnalysisQuantifications

*Analysis of the Relative Quantifications*

## Description

Analysis of relative quantifications, including:

- Annotations
- Summary files in different format (xls, txt) and shapes (long, wide)
- Numerous summary plots
- Enrichment analysis using Gprofiler
- PCA of quantifications
- Clustering analysis
- Basic imputation of missing values

To run this function, the following packages must be installed on your system:

- From bioconductor: BiocManager::install(c("ComplexHeatmap", "org.Mm.eg.db"))
- From CRAN: install.packages(c("factoextra", "FactoMineR", "gProfileR", "PerformanceAnalytics"))

```
artmsAnalysisQuantifications(
  log2fc_file,
 modelqc_file,
 species,
 output_dir = "analysis_quant",
 outliers = c("keep", "iqr", "std"),
 enrich = TRUE,
 l2fc_{thres} = 1,
 choosePvalue = c("adjpvalue", "pvalue"),
  isBackground = "nobackground",
  isPtm = "global",
 mhr = 2,
 pathogen = "nopathogen",
```

```
plotPvaluesLog2fcDist = TRUE,
  plotAbundanceStats = TRUE,
  plotReproAbundance = TRUE,
  plotCorrConditions = TRUE,
  plotCorrQuant = TRUE,
  plotPCAabundance = TRUE,
  plotFinalDistributions = TRUE,
  plotPropImputation = TRUE,
  plotHeatmapsChanges = TRUE,
  plotTotalQuant = TRUE,
  plotClusteringAnalysis = TRUE,
  data_object = FALSE,
  printPDF = TRUE,
  verbose = TRUE
\mathcal{L}
```
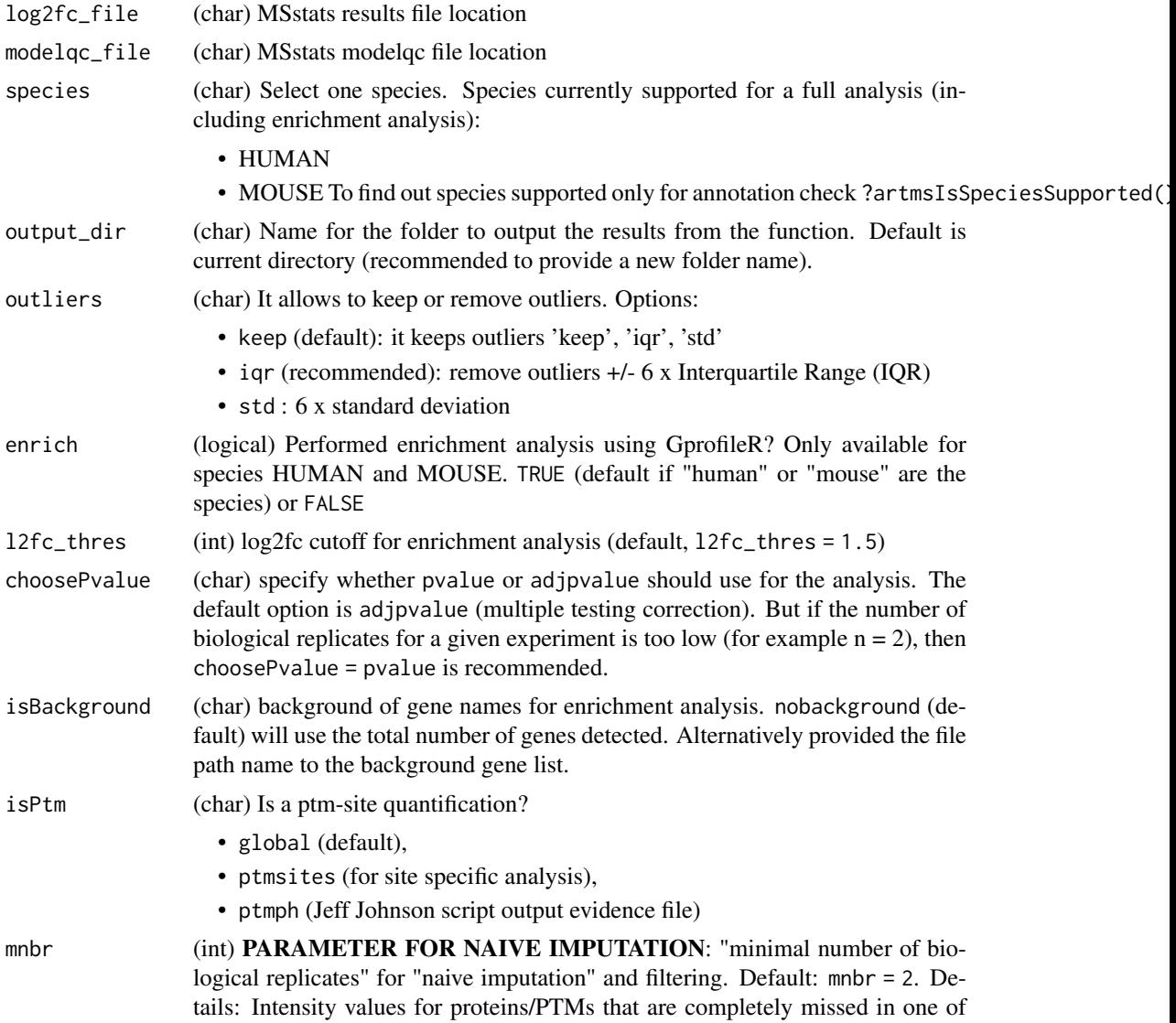

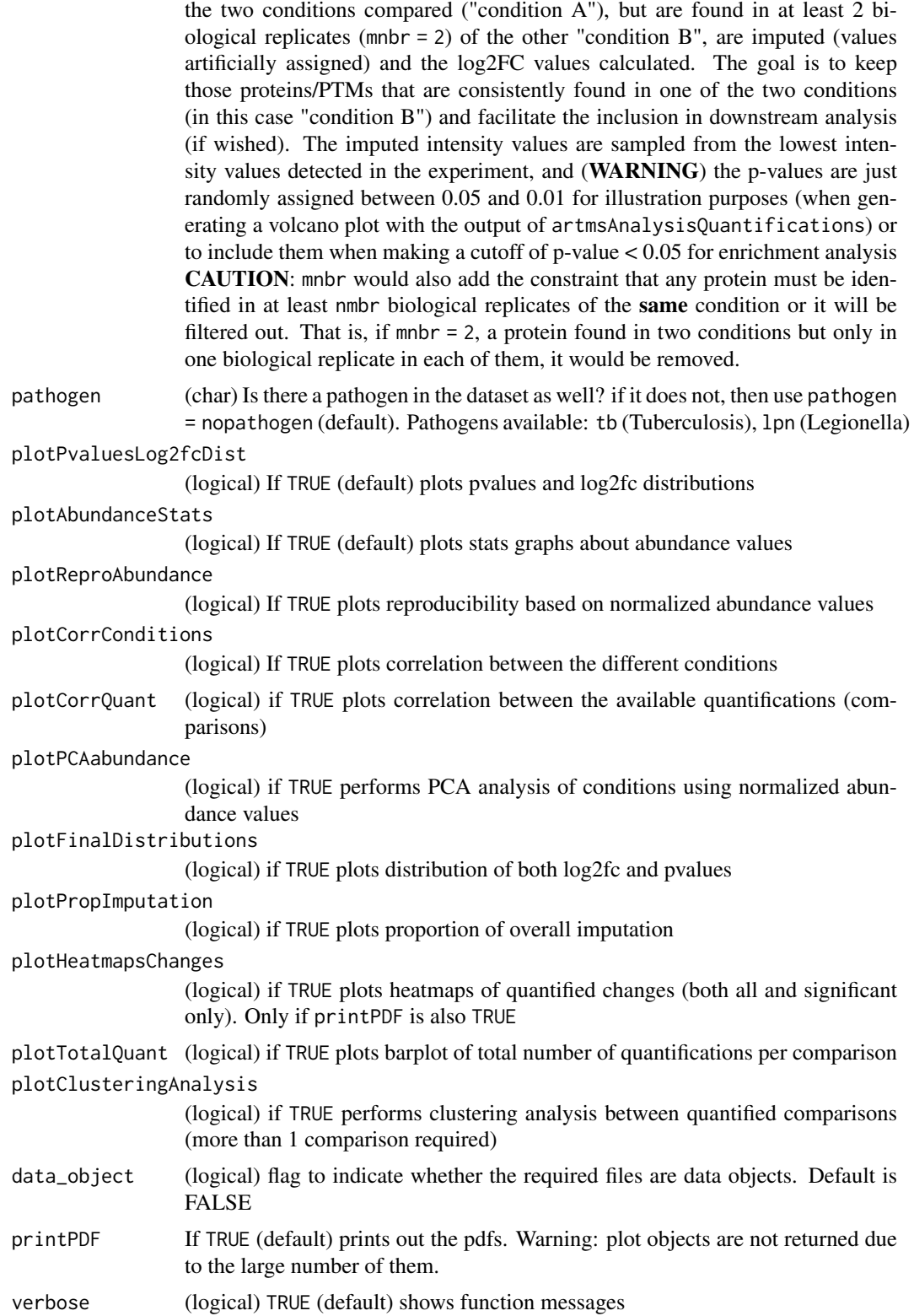

## Value

(data.frame) summary of quantifications, including annotations, enrichments, etc

## Examples

```
# Testing that the files cannot be empty
artmsAnalysisQuantifications(log2fc_file = NULL,
                              modelqc_file = NULL,
                              species = NULL,
                              output_dir = NULL)
```
artmsAnnotateSpecie *Adding a column with the species name*

#### Description

Adding the species name to every protein. This makes more sense if there are more than one species in the dataset, which must be specified in the pathogen option. Influenza is a special case that it does not need to be specified, as far as the proteins were originally annotated as INFLUENZAGENE\_STRAIN (strains covered H1N1, H3N2, H5N1), as for example, NS1\_H1N1

#### Usage

```
artmsAnnotateSpecie(df, pathogen = "nopathogen", species)
```
## Arguments

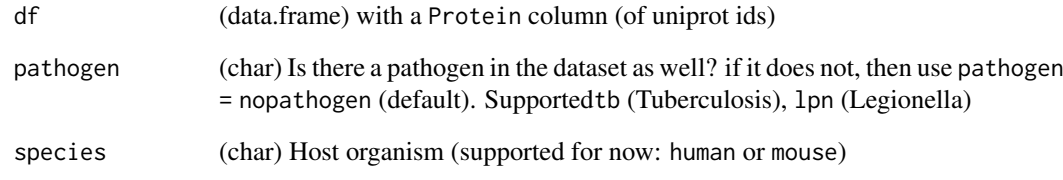

## Value

(data.frame) The same data.frame but with an extra column specifying the species

#### Examples

# Adding a new column with the main species of the data. Easy. # But the main functionality is to add both the host-species and a pathogen, # which is not illustrated in this example data\_with\_specie <- artmsAnnotateSpecie(df = artms\_data\_ph\_msstats\_results, species = "human")

<span id="page-5-0"></span>

<span id="page-6-0"></span>artmsAnnotationUniprot

*Annotate table with Gene Symbol and Name based on Uniprot ID(s)*

## Description

Annotate gene name and symbol based on uniprot ids. It will take the column from your data.frame specified by the columnid argument, search for the gene symbol, name, and entrez based on the species (species argument) and merge the information back to the input data.frame

## Usage

```
artmsAnnotationUniprot(x, columnid, species, verbose = TRUE)
```
#### Arguments

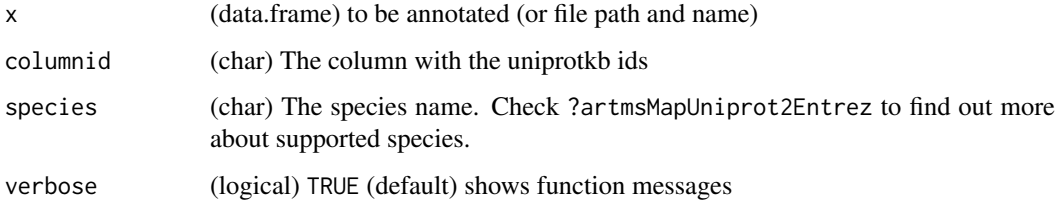

#### Value

(data.frame) with two new columns: Gene and Protein.name

#### Examples

```
# This example adds annotations to the example evidence file included in
# artMS, based on the column 'Proteins'.
evidence_anno <- artmsAnnotationUniprot(x = artms_data_ph_evidence,
                                         columnid = 'Proteins',
                                         species = 'human')
```
artmsAvgIntensityRT *Summarize average intensity and retention time per protein*

#### Description

Input an evidence file from MaxQuant and a file containing a list of proteins of interest (optional). The function will summarize from the evidence file and report back the average intensity, average retention time, and the average caliberated retention time. If a list of proteins is provided, then only those proteins will be summarized and returned.

## Usage

```
artmsAvgIntensityRT(
  evidence_file,
  protein_file = NULL,
  output_file = FALSE,
  verbose = TRUE
\lambda
```
## Arguments

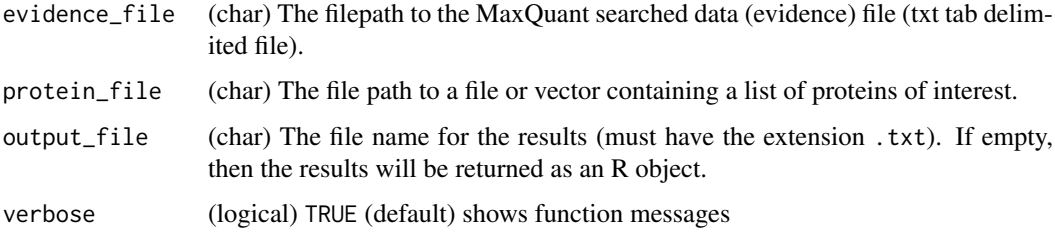

## Value

An R object with the results and a file with the results (if the output\_file argument is provided). It contains averages of Intensity, Retention Time, Caliberated Retention Time

#### Examples

ave\_int <- artmsAvgIntensityRT(evidence\_file = artms\_data\_ph\_evidence)

artmsChangeColumnName *Change a specific column name in a given data.frame*

## Description

Making easier to change a column name in any data.frame

## Usage

```
artmsChangeColumnName(dataset, oldname, newname)
```
## Arguments

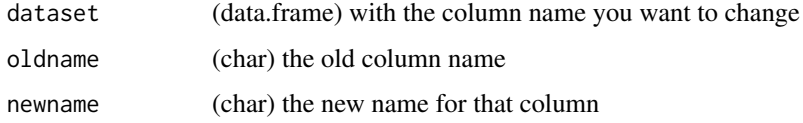

## Value

(data.frame) with the new specified column name

<span id="page-7-0"></span>

#### <span id="page-8-0"></span>artmsConvertMetabolomics 9

#### Examples

```
artms_data_ph_evidence <- artmsChangeColumnName(
                               dataset = artms_data_ph_evidence,
                               oldname = "Phospho..STY.",
                               newname = "PH_STY")
```
artmsConvertMetabolomics

*Convert Markview Metabolomics file (alignment table) into a artMS compatible format*

#### Description

artMS enables the relative quantification of untargeted polar metabolites using the alignment table generated by Markview. MarkerView is an ABSciex software that supports the files generated by Analyst software (.wiff) used to run our specific mass spectrometer (ABSciex Triple TOF 5600+). It also supports .t2d files generated by the Applied Biosystems 4700/4800 MALDI-TOF. MarkerView software is used to align mass spectrometry data from several samples for comparison. Using the import feature in the software, .wiff files (also .t2d MALDI-TOF files and tab-delimited .txt mass spectra data in mass-intensity format) are loaded for retention time alignment. Once the data files are selected, a series of windows will appear wherein peak finding, alignment, and filtering options can be entered and selected. These options include minimum spectral peak width, minimum retention time peak width, retention time and mass tolerance, and the ability to filter out peaks that do not appear in more than a user selected number of samples.

'artmsConvertMetabolomics" processes the markview file to enable QC analysis and relative quantification using the artMS functions

#### Usage

artmsConvertMetabolomics(input\_file, out\_file, id\_file = NULL, verbose = TRUE)

#### Arguments

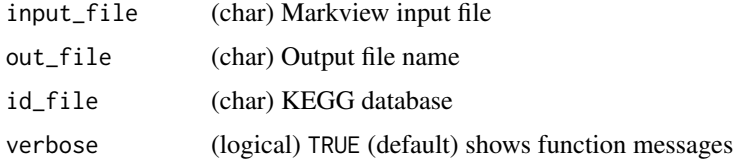

## Value

(text file) Outputs the converted output name

#### Examples

```
# Testing that the arguments cannot be null
artmsConvertMetabolomics(input_file = NULL,
                         out_file = NULL)
```
<span id="page-9-0"></span>

#### Description

Protein abundance dot plots for each unique uniprot id. It can take a long time

## Usage

```
artmsDataPlots(input_file, output_file, verbose = TRUE)
```
#### Arguments

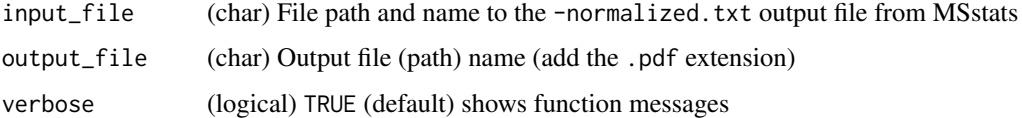

## Value

(pdf) file with each individual protein abundance plot for each conditions

#### Examples

```
## Not run:
artmsDataPlots(input_file = "results/ab-results-mss-normalized.txt",
               output_file = "results/ab-results-mss-normalized.pdf")
```
## End(Not run)

artmsEnrichLog2fc *Enrichment of changes in protein abundance or PTMs*

## Description

Enrichment analysis of the selected proteins

```
artmsEnrichLog2fc(
  dataset,
  species,
  background,
  heatmaps = FALSE,
  output_name = "enrichment.txt",
  verbose = TRUE
)
```
<span id="page-10-0"></span>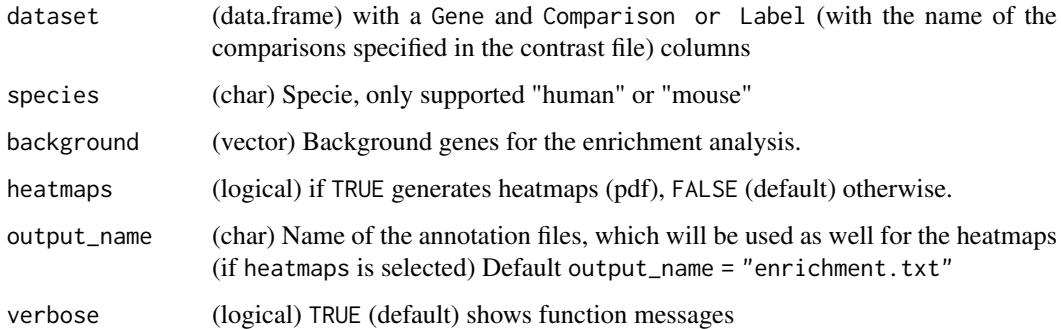

#### Value

(data.frame) Results from the enrichment analysis using Gprofiler and heatmaps (if selected)

## Examples

```
## Not run:
# The data must be annotated (Protein and Gene columns)
data_annotated <- artmsAnnotationUniprot(
                      x = artms_data_ph_msstats_results,
                      columnid = "Protein",
                      species = "human")
# And then the enrichment
enrich_set <- artmsEnrichLog2fc(
                   dataset = data_annotated,
                   species = "human",
                   background = unique(data_annotated$Gene))
```
## End(Not run)

artmsEnrichProfiler *Enrichment analysis using GprofileR*

## Description

This function simplifies the enrichment analysis performed by the excellent tool GprofileR.

```
artmsEnrichProfiler(
  x,
  categorySource = c("GO"),
  species,
  background = NA,
  verbose = TRUE
)
```
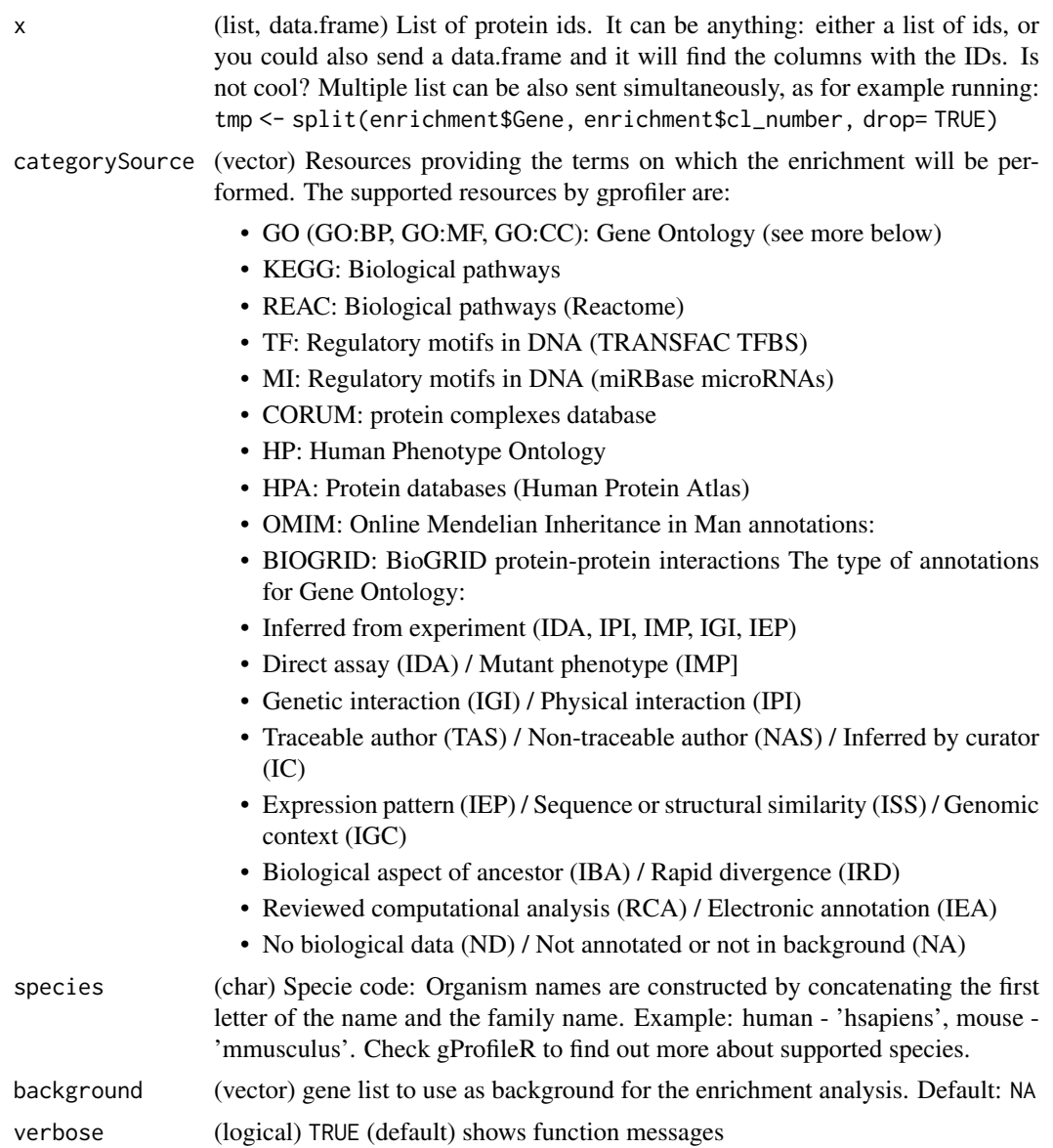

## Details

This function uses the following gprofiler arguments as default:

- ordered\_query = FALSE
- significant = TRUE
- exclude\_iea = TRUE
- underrep = FALSE
- evcodes = FALSE
- region\_query = FALSE
- max\_p\_value  $= 0.05$
- min\_set\_size  $= 0$
- <span id="page-12-0"></span>• max set size  $= 0$
- min\_isect\_size  $= 0$
- correction method = "analytical" #Options: "gSCS", "fdr", "bonferroni"
- hier\_filtering = "none"
- domain\_size = "known" # annotated or known
- numeric  $ns = "$ "
- $\text{png_fn} = \text{NULL}$
- include\_graph = TRUE

## Value

The enrichment results as provided by gprofiler

#### Examples

```
## Not run:
# annotate the MSstats results to get the Gene name
data_annotated <- artmsAnnotationUniprot(
                                     x = artms_data_ph_msstats_results,
                                     columnid = "Protein",
                                     species = "human")
# Filter the list of genes with a log2fc > 2
filtered_data <-
unique(data_annotated$Gene[which(data_annotated$log2FC > 2)])
# And perform enrichment analysis
data_annotated_enrich <- artmsEnrichProfiler(
                                   x = filtered_data,
                                   categorySource = c('KEGG'),
                                   species = "hsapiens",
                                   background = unique(data_annotated$Gene))
```
## End(Not run)

artmsEvidenceToSaintExpress

*MaxQuant evidence file to SAINTexpress format*

## Description

Converts the MaxQuant evidence file to the 3 required files by SAINTexpress. One can choose to either use the spectral counts (use msspc) or the intensities (use msint) for the analysis.

```
artmsEvidenceToSaintExpress(
  evidence_file,
 keys_file,
 ref_proteome_file,
  quant_variable = c("msspc", "msint"),
```

```
output_file,
 verbose = TRUE
)
```
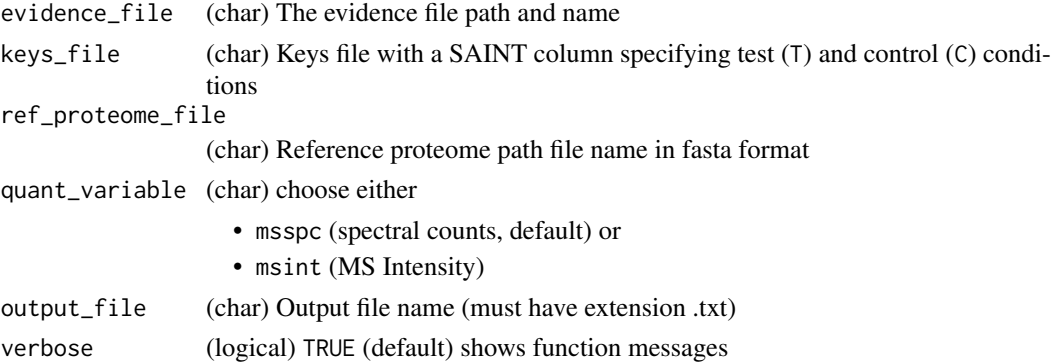

## Value

The 3 required files by SAINTexpress:

- interactions.txt
- preys.txt
- baits.txt

## Examples

```
# Testing that the files cannot be empty
artmsEvidenceToSaintExpress(evidence_file = NULL,
keys_file = NULL, ref_proteome_file = NULL)
```
artmsEvidenceToSAINTq *MaxQuant evidence file to SAINTq format*

## Description

Converts the MaxQuant evidence file to the required files by SAINTq. The user can choose to use either peptides with spectral counts (use msspc) or the all the peptides (use all) for the analysis. The quantitative can be also chosen (either MS Intensity or Spectral Counts)

```
artmsEvidenceToSAINTq(
  evidence_file,
  keys_file,
  output_dir = "artms_saintq",
  sc\_option = c("all", "msspc"),fractions = FALSE,
  quant_variable = c("msint", "msspc"),
  verbose = TRUE
)
```
<span id="page-13-0"></span>

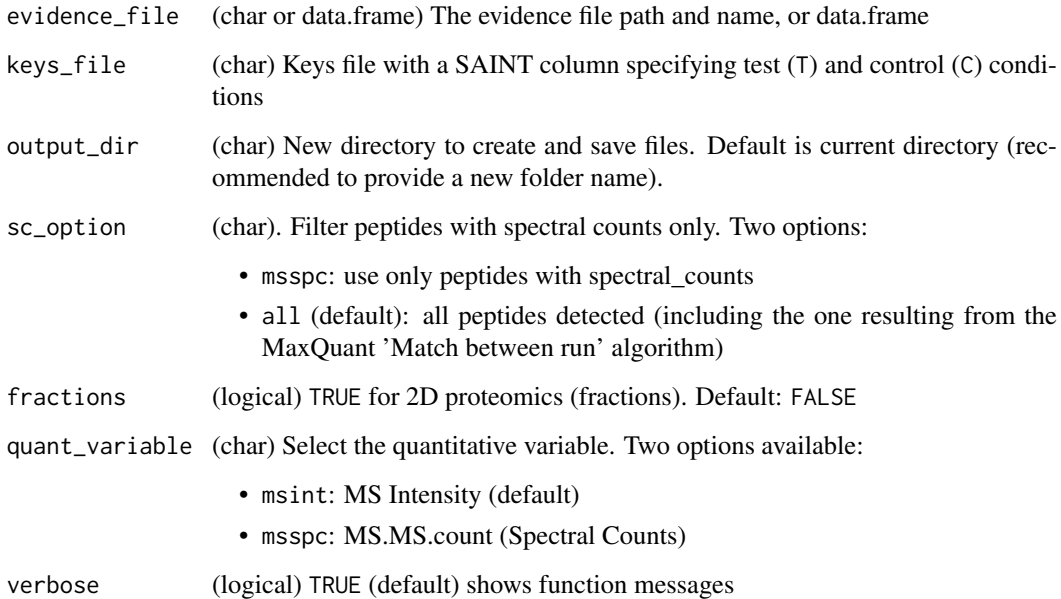

#### Details

After running the script, the new specified folder should contain the folling files:

- saintq-config-peptides
- saintq-config-proteins
- saintq\_input\_peptides.txt
- saintq\_input\_proteins.txt

Then cd into the new folder and run either of the following two options (assuming that saintq is installed in your linux/unix/mac os x system):

> saintq config-saintq-peptides

or > saintq config-saintq-proteins

## Value

The input files requires to run SAINTq

## Examples

```
# Testing that the files cannot be empty
artmsEvidenceToSAINTq (evidence_file = NULL,
                                  keys_file = NULL,
                                  output\_dir = NULL)
```

```
artmsFilterEvidenceContaminants
```
*Remove contaminants and empty proteins from the MaxQuant evidence file*

## Description

Remove contaminants and erronously identified 'reverse' sequences by MaxQuant, in addition to empty protein ids

#### Usage

```
artmsFilterEvidenceContaminants(x, verbose = TRUE)
```
#### Arguments

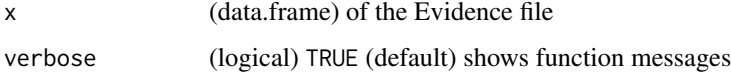

#### Value

(data.frame) without REV\_\_ and CON\_\_ Protein ids

#### Examples

ef <- artmsFilterEvidenceContaminants(x = artms\_data\_ph\_evidence)

artmsGeneratePhSiteExtended

*Generate ph-site specific detailed file*

#### Description

Generate extended detailed ph-site file, where every line is a ph site instead of a peptide. Therefore, if one peptide has multiple ph sites it will be breaking down in each of the sites. This file will help generate input files for tools as [Phosfate](http://phosfate.com/) or [PHOTON](https://github.com/jdrudolph/photon)

```
artmsGeneratePhSiteExtended(
  df,
  pathogen = "nopathogen",
  species,
  ptmType,
  output_name
)
```
<span id="page-16-0"></span>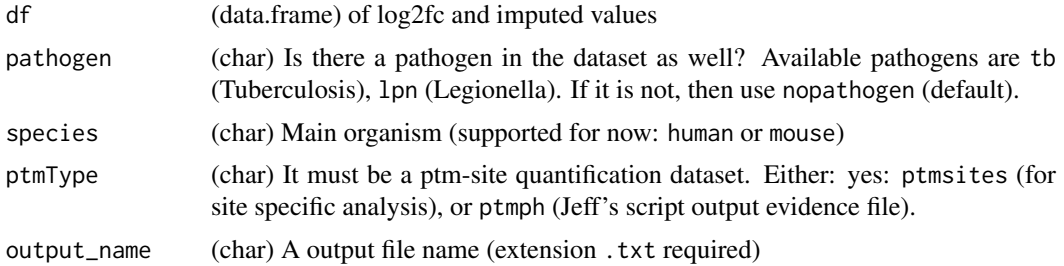

#### Value

(data.frame) extended version of the ph-site

#### Examples

```
## Not run:
artmsGeneratePhSiteExtended(df = dfobject,
                             species = "mouse",
                             ptmType = "ptmsites",
                             output_name = log2fc_file)
```
## End(Not run)

```
artmsIsEvidenceNewVersion
```
*Check if a given evidencee file was generated by a new version of MaxQuant (v>1)*

## Description

MaxQuant introduced changes in the column names and number of columns for the evidence file in version 1 (we think). This function check whether the evidence comes from the latest version of MaxQuant.

## Usage

```
artmsIsEvidenceNewVersion(evidence_file)
```
#### Arguments

evidence\_file the evidence file name

#### Value

(logical) TRUE if it is a newer version of MaxQuant, FALSE otherwise

## Examples

artmsIsEvidenceNewVersion(evidence\_file = artms\_data\_ph\_evidence)

```
artmsIsSpeciesSupported
```
*Check if a species is supported and available*

## Description

Given a species name, it checkes whether is supported, and if supported, check whether the annotation package is installed.

#### Usage

```
artmsIsSpeciesSupported(species, verbose = TRUE)
```
#### Arguments

species (char) The species name. Species currently supported as part of artMS:

- HUMAN
- MOUSE

And the following species can be used as well, but the user needs to install the corresponding org.db package:

- ANOPHELES (install.packages(org.Ag.eg.db))
- BOVINE (install.packages(org.Bt.eg.db))
- WORM (install.packages(org.Ce.eg.db))
- CANINE (install.packages(org.Cf.eg.db))
- FLY (install.packages(org.Dm.eg.db))
- ZEBRAFISH (install.packages(org.Dr.eg.db))
- CHICKEN (install.packages(org.Gg.eg.db))
- RHESUS (install.packages(org.Mmu.eg.db))
- CHIMP (install.packages(org.Pt.eg.db))
- RAT (install.packages(org.Rn.eg.db))
- YEAST (install.packages(org.Sc.sgd.db))
- PIG (install.packages(org.Ss.eg.db))
- XENOPUS (install.packages(org.Xl.eg.db))

verbose (logical) TRUE (default) shows function messages

## Value

(string) Name of the package for the given species

## Examples

```
# Should return TRUE
artmsIsSpeciesSupported(species = "HUMAN")
artmsIsSpeciesSupported(species = "CHIMP")
```
<span id="page-18-0"></span>artmsLeaveOnlyUniprotEntryID

*Leave only the Entry ID from a typical full Uniprot IDs in a given column*

## Description

Downloading a Reference Uniprot fasta database includes several Uniprot IDs for every protein. If the regular expression available in Maxquant is not activated, the full id will be used in the Proteins, Lead Protein, and Leading Razor Protein columns. This script leaves only the Entry ID.

For example, values in a Protein column like this: sp|P12345|Entry\_name;sp|P54321|Entry\_name2

will be replace by

'P12345;P54321"

## Usage

artmsLeaveOnlyUniprotEntryID(x, columnid)

#### Arguments

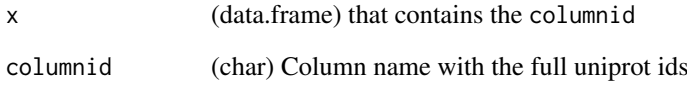

## Value

(data.frame) with only Entry IDs.

## Examples

```
# Example of data frame with full uniprot ids and sequences
p <- c("sp|A6NIE6|RN3P2_HUMAN;sp|Q9NYV6|RRN3_HUMAN",
       "sp|A7E2V4|ZSWM8_HUMAN",
       "sp|A5A6H4|ROA1_PANTR;sp|P09651|ROA1_HUMAN;sp|Q32P51|RA1L2_HUMAN",
       "sp|A0FGR8|ESYT2_HUMAN")
s <- c("ALENDFFNSPPRK", "GWGSPGRPK", "SSGPYGGGGQYFAK", "VLVALASEELAK")
evidence <- data.frame(Proteins = p, Sequences = s, stringsAsFactors = FALSE)
```

```
# Replace the Proteins column with only Entry ids
evidence <- artmsLeaveOnlyUniprotEntryID(x = evidence, columnid = "Proteins")
```

```
artmsMapUniprot2Entrez
```
*Map GENE SYMBOL, NAME, AND ENTREZID to a vector of Uniprot IDS*

#### Description

Map GENE SYMBOL, NAME, AND ENTREZID to a vector of Uniprot IDS

## Usage

artmsMapUniprot2Entrez(uniprotkb, species)

#### Arguments

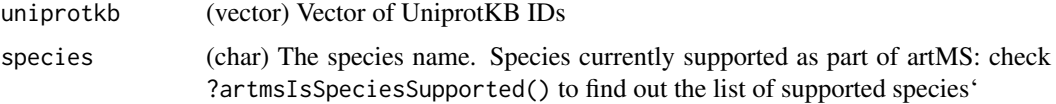

## Value

(data.frame) with ENTREZID and GENENAMES mapped on UniprotKB ids

## Examples

```
# Load an example with human proteins
exampleID <- c("Q6P996", "B1N8M6")
artmsMapUniprot2Entrez(uniprotkb = exampleID,
                       species = "HUMAN")
```
artmsMergeEvidenceAndKeys *Merge evidence.txt (or summary.txt) with keys.txt files*

## Description

Merge the evidence and keys files on the given columns

```
artmsMergeEvidenceAndKeys(
 x,
 keys,
 by = c("RawFile"),isSummary = FALSE,
 verbose = TRUE
)
```
<span id="page-20-0"></span>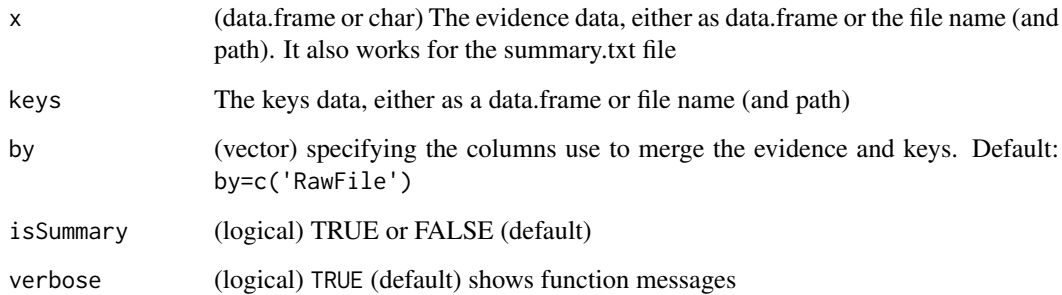

## Value

(data.frame) with the evidence and keys merged

## Examples

```
evidenceKeys <- artmsMergeEvidenceAndKeys(x = artms_data_ph_evidence,
                                           keys = artms_data_ph_keys)
```
artmsMsstatsSummary *Summarize the MSStats results and data quantification*

## Description

Converts the MSStats results file to wide format (unique Protein ID and columns are the comparisons), as well as adds BioReplicate information about

- the Number of Unique Peptides,
- Spectral Counts
- Intensities for each protein. In cases where there are multiple values for a Protein-BioReplicate pair due to minute changes in sequence, the maximum value is taken for the pair. Any pairs without a value are assigned a value of NA.

```
artmsMsstatsSummary(
  evidence_file,
  prot_group_file,
  keys_file,
  results_file,
  return_df = FALSE,
  verbose = TRUE
)
```
<span id="page-21-0"></span>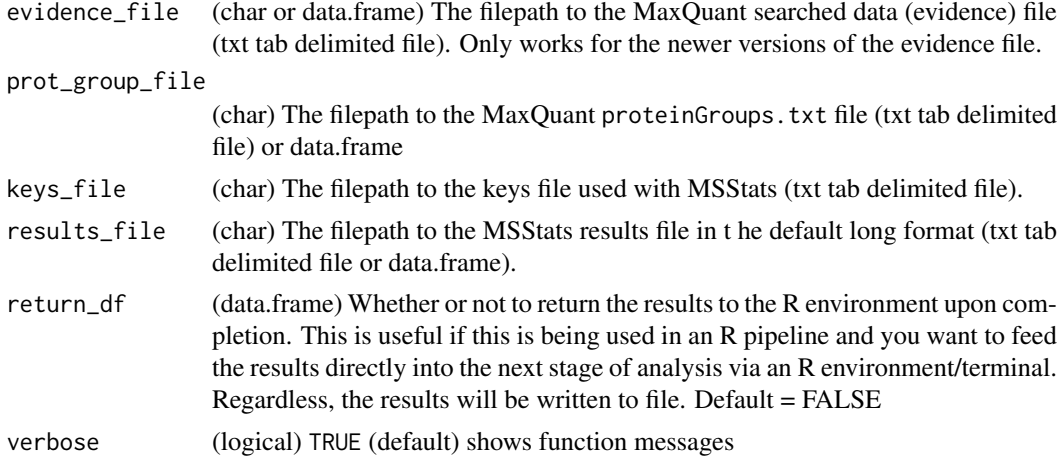

## Value

(data.frame or txt file) with the summary

## Examples

```
# Testing warning if files are not submitted
test <- artmsMsstatsSummary(evidence_file = NULL,
                      prot_group_file = NULL,
                      keys_file = NULL,
                      results_file = NULL)
```
artmsPhosfateOutput *Generate Phosfate Input file*

#### Description

It takes as input the imputedL2fcExtended.txt results generated by the artmsAnalysisQuantifications() function and generates the [Phosfate](http://phosfate.com/) input file (or data.frame) Please, notice that the only species suported by Phosfate is humans.

## Usage

```
artmsPhosfateOutput(inputFile, output_dir = ".", verbose = TRUE)
```
## Arguments

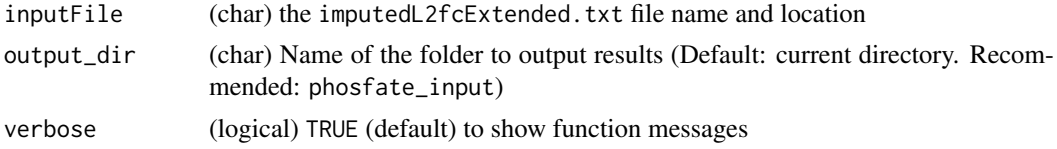

## Value

Multiple output files (inputs of phosfate)

#### <span id="page-22-0"></span>artmsPhotonOutput 23

## Examples

```
## Not run:
artmsPhosfateOutput(inputFile)
```
## End(Not run)

artmsPhotonOutput *Generate PHOTON Input file*

## Description

It takes as input the imputedL2fcExtended.txt results generated by the artmsAnalysisQuantifications() function and generates the [PHOTON](https://github.com/jdrudolph/photon) input file. Please, notice that the only species suported by PHOTON is humans.

## Usage

```
artmsPhotonOutput(inputFile, output\_dir = ".", verbose = TRUE)
```
## Arguments

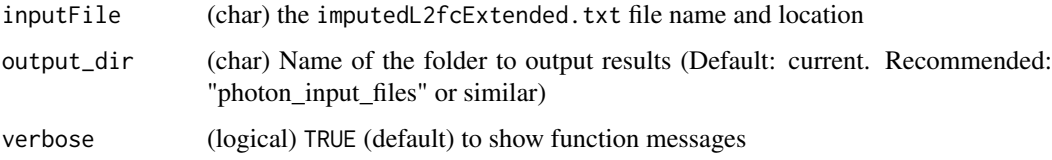

## Value

Multiple output files (inputs of phosfate)

## Examples

```
## Not run:
artmsPhotonOutput(inputFile)
## End(Not run)
```
artmsPlotHeatmapQuant *Outputs a heatmap of the MSStats results created using the log2fold changes*

## Description

Heatmap of the Relative Quantifications (MSStats results)

## Usage

```
artmsPlotHeatmapQuant(
  input_file,
  output_file = "quantifications_heatmap.pdf",
  species,
  labels = "*",
  cluster_cols = FALSE,
  display = "log2FC",
  1fc\_lower = -2,
  1fc\_upper = 2,
  whatPvalue = "adj.pvalue",
  FDR = 0.05,
  verbose = TRUE
)
```
## Arguments

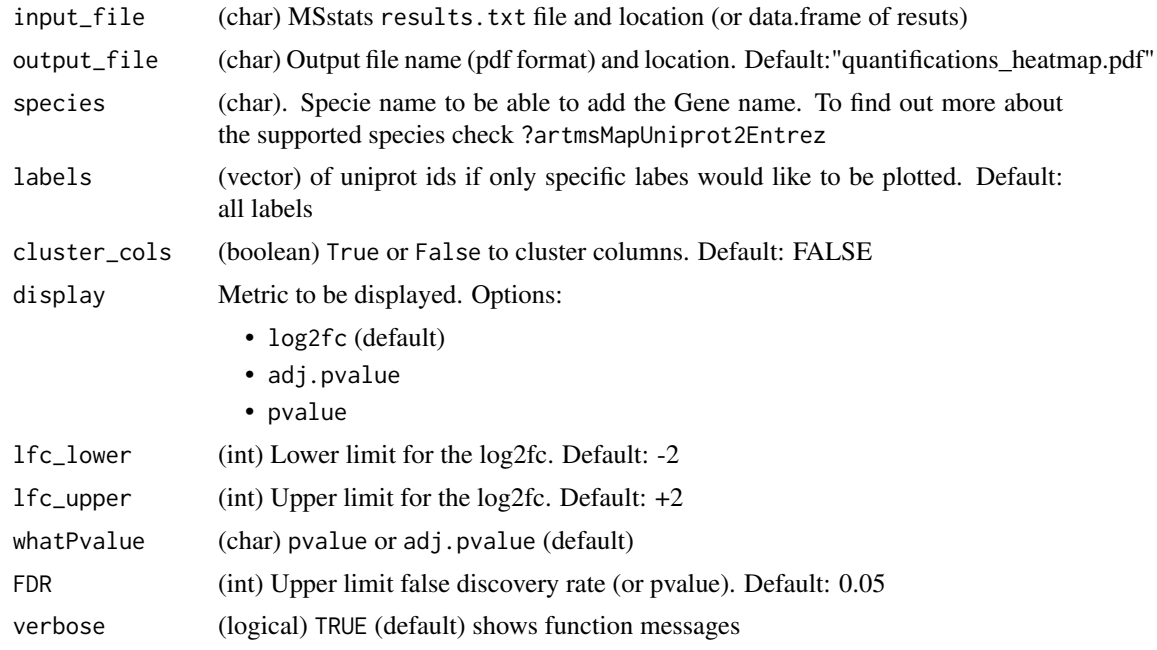

## Value

(pdf or ggplot2 object) heatmap of the MSStats results using the selected metric

## Examples

```
# Unfortunately, the example does not contain any significant hits
# Use for illustration purposes
artmsPlotHeatmapQuant(input_file = artms_data_ph_msstats_results,
                       species = "human",
                       output_file = NULL,
                       whatPvalue = "pvalue",
                       1fc\_lower = -1,
                       lfc\_upper = 1)
```
<span id="page-24-0"></span>artmsProtein2SiteConversion

*Converts the Protein ID column of the evidence file selected by the user to mod-site-specific notation:* ProteinID *to* ProteinID\_AAnumber *notation*

#### Description

It enables the modified-peptide specific quantification by converting the Protein column of the evidence file selected by the user to an ProteinID\_AAnumbernotation. In this way, each of the modified peptides can be quantified independently across conditions.

!!!!!!!!!!!!!!!!!!!!!!!!!!!!!!!!!!!!!!!!!!!!!!!!!!!!!!!!!!!!!!!!!!!!!!!!!

WARNING: we have detected a version of MaxQuant (>1.6.3.0) outputs a' "Modified sequence" column of the evidence file that has two important changes for the annotation of phosphorylation:

- Uses p instead of (ph)
- The modified residue (i.e. STY) is the residue on the right of the p, instead of the residue to the left of (ph), as usual. We have introduced a modification to detect and address this issue, but we advice the user to double check both the new evidence file with the introduce new notation and the -mapping.txt file and check that there are no NA values for the notation of phophopeptides.

!!!!!!!!!!!!!!!!!!!!!!!!!!!!!!!!!!!!!!!!!!!!!!!!!!!!!!!!!!!!!!!!!!!!!!!!!

#### Usage

```
artmsProtein2SiteConversion(
  evidence_file,
  ref_proteome_file,
  column_name = c("Leading razor protein", "Leading proteins", "Proteins"),
  output_file,
 mod_type,
 overwrite_evidence = FALSE,
  verbase = TRUE\lambda
```
#### Arguments

evidence\_file (char) The evidence file name and location

```
ref_proteome_file
```
(char) The reference proteome used as database to search the evidence.txt file with MaxQuant. It will be used to map the modified peptide to the protein sequence and find the site location. Therefore, it does not use the MaxQuant's Phospho (STY)Sites.txt

column\_name (char) The Protein Column Name to map. Options:

- Leadind razor protein (default)
- Leading protein
- Proteins It only supports Uniprot Entry IDs and RefSeq, but it might work for other database IDs

<span id="page-25-0"></span>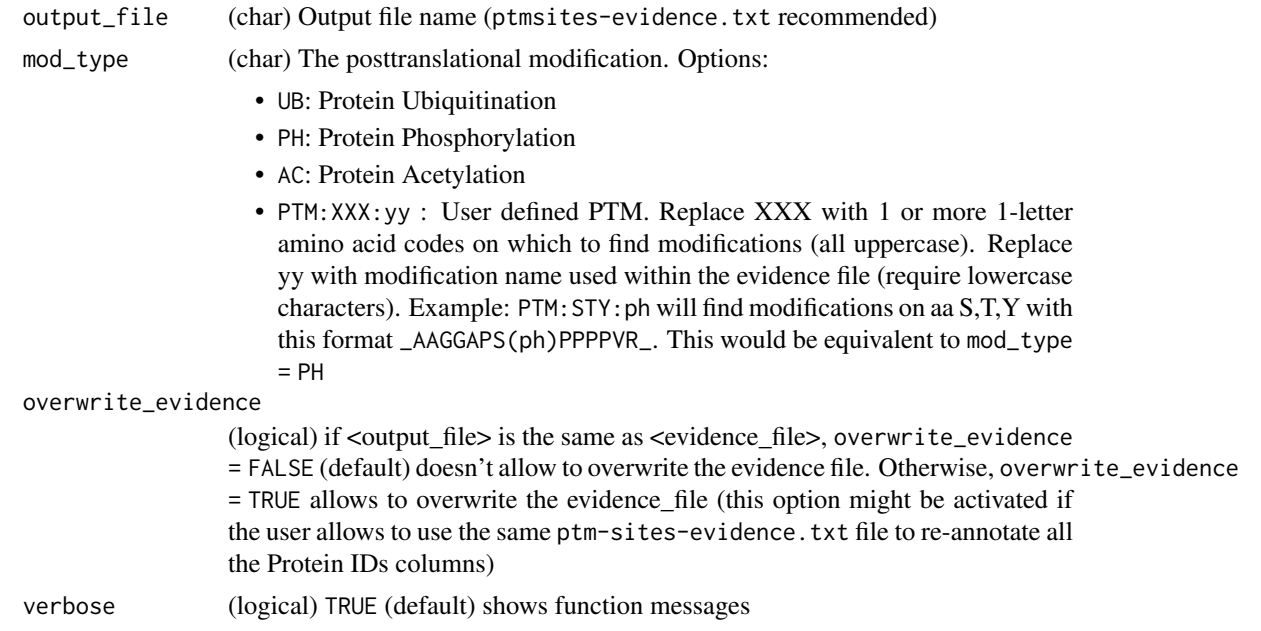

#### Value

(file) Return a new evidence file with the specified Protein id column modified by adding the sequence site location(s) + postranslational modification(s) to the uniprot entry / refseq id.

Output ID examples: A34890\_ph3; Q64890\_ph24\_ph456; Q64890\_ub34\_ub129\_ub234; Q64890\_ac35.

#### Examples

```
# Testing warning if files are not submitted.
artmsProtein2SiteConversion(evidence_file = NULL, ref_proteome_file = NULL,
output_file = NULL)
```
artmsQualityControlEvidenceBasic

*Quality Control analysis of the MaxQuant evidence file*

## Description

Quality Control analysis of the MaxQuant evidence file

```
artmsQualityControlEvidenceBasic(
 evidence_file,
 keys_file,
 prot_exp = c("AB", "PH", "UB", "AC", "APMS", "PTM:XXX:yy"),
 output_dir = "qc_basic",
 output_name = "qcBasic_evidence",
 isSILAC = FALSE,
 plotINTDIST = FALSE,
 plotREPRO = FALSE,
```

```
plotCORMAT = TRUE,
 plotINTMISC = TRUE,
 plotPTMSTATS = TRUE,
 printPDF = TRUE,
 verbose = TRUE
)
```
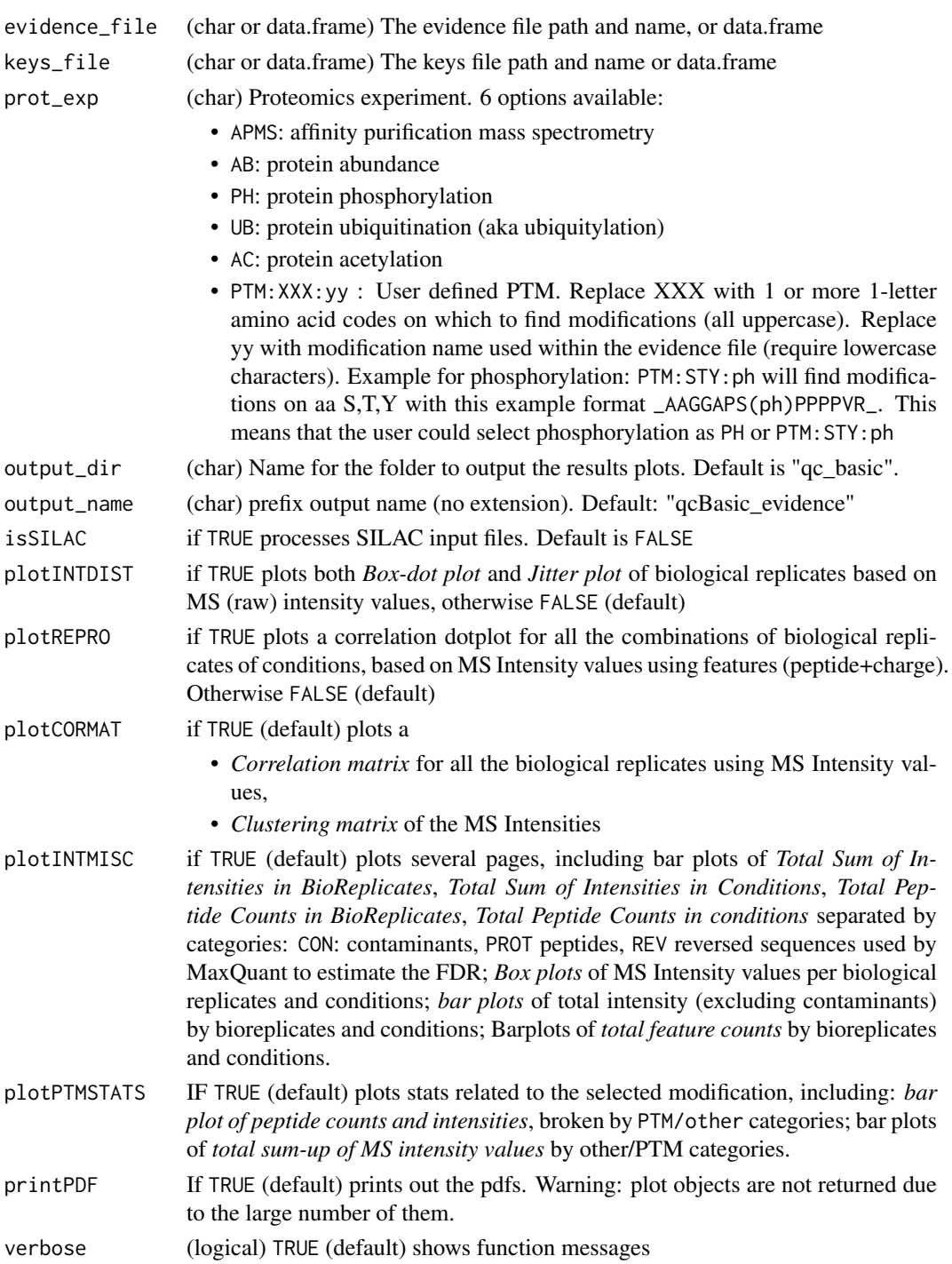

#### Value

Quality control files and plots

## Examples

```
artmsQualityControlEvidenceBasic(evidence_file = artms_data_ph_evidence,
                              keys_file = artms_data_ph_keys,
                              prot\_exp = "PH",isSILAC = FALSE,
                              plotINTDIST = FALSE,
                              plotREPRO = TRUE,
                              plotCORMAT = FALSE,
                              plotINTMISC = FALSE,
                              plotPTMSTATS = FALSE,
                              printPDF = FALSE,
                              verbose = FALSE)
# But we recommend the following test:
# 1. Go to a working directory:
# setwd("/path/to/your/working/directory/")
# 2. Run the following command to print out all the pdf files
# artmsQualityControlEvidenceBasic(evidence_file = artms_data_ph_evidence,
# keys_file = artms_data_ph_keys,
# prot_exp = "PH")
# 3. Check your working directory and you should find pdf files with
# all the QC plots
```
artmsQualityControlEvidenceExtended

*Extended Quality Control of the MaxQuant evidence.txt file*

## Description

Performs quality control based on the information available in the MaxQuant evidence. txt file.

```
artmsQualityControlEvidenceExtended(
 evidence_file,
 keys_file,
 output_dir = "qc_extended",
 output_name = "qcExtended_evidence",
  isSILAC = FALSE,
 plotPSM = TRUE,
 plotIONS = TRUE,
 plotTYPE = TRUE,
 plotPEPTIDES = TRUE,
 plotPEPTOVERLAP = TRUE,
 plotPROTEINS = TRUE,
 plotPROTOVERLAP = TRUE,
 plotPIO = TRUE,
 plotCS = TRUE,
```
<span id="page-27-0"></span>

```
plotME = TRUE,
  plotMOCD = TRUE,
  plotPEPICV = TRUE,
  plotPEPDETECT = TRUE,
  plotPROTICV = TRUE,
  plotPROTDETECT = TRUE,
  plotIDoverlap = TRUE,
  plotPCA = TRUE,
 plotSP = TRUE,
  printPDF = TRUE,verbose = TRUE
)
```
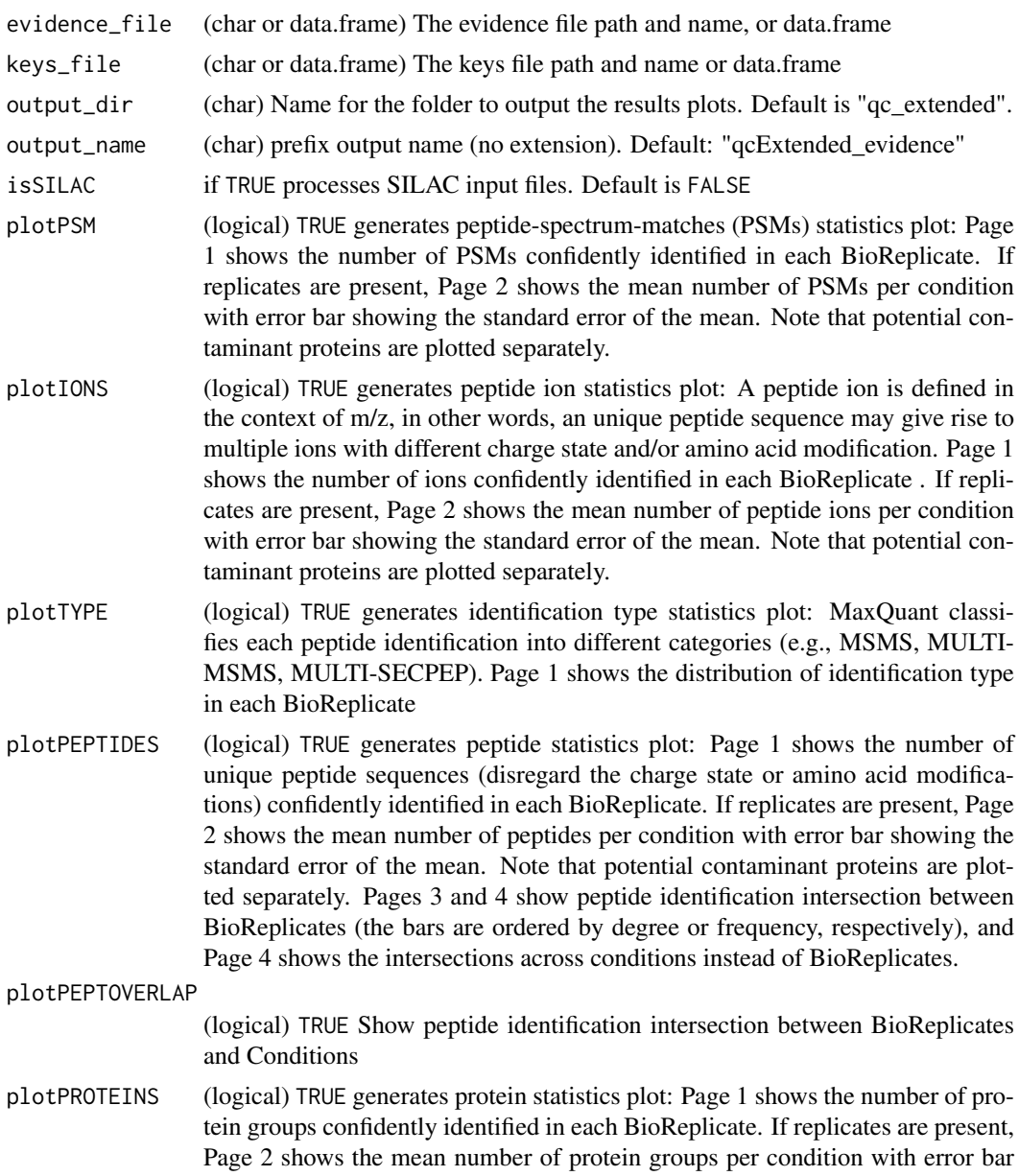

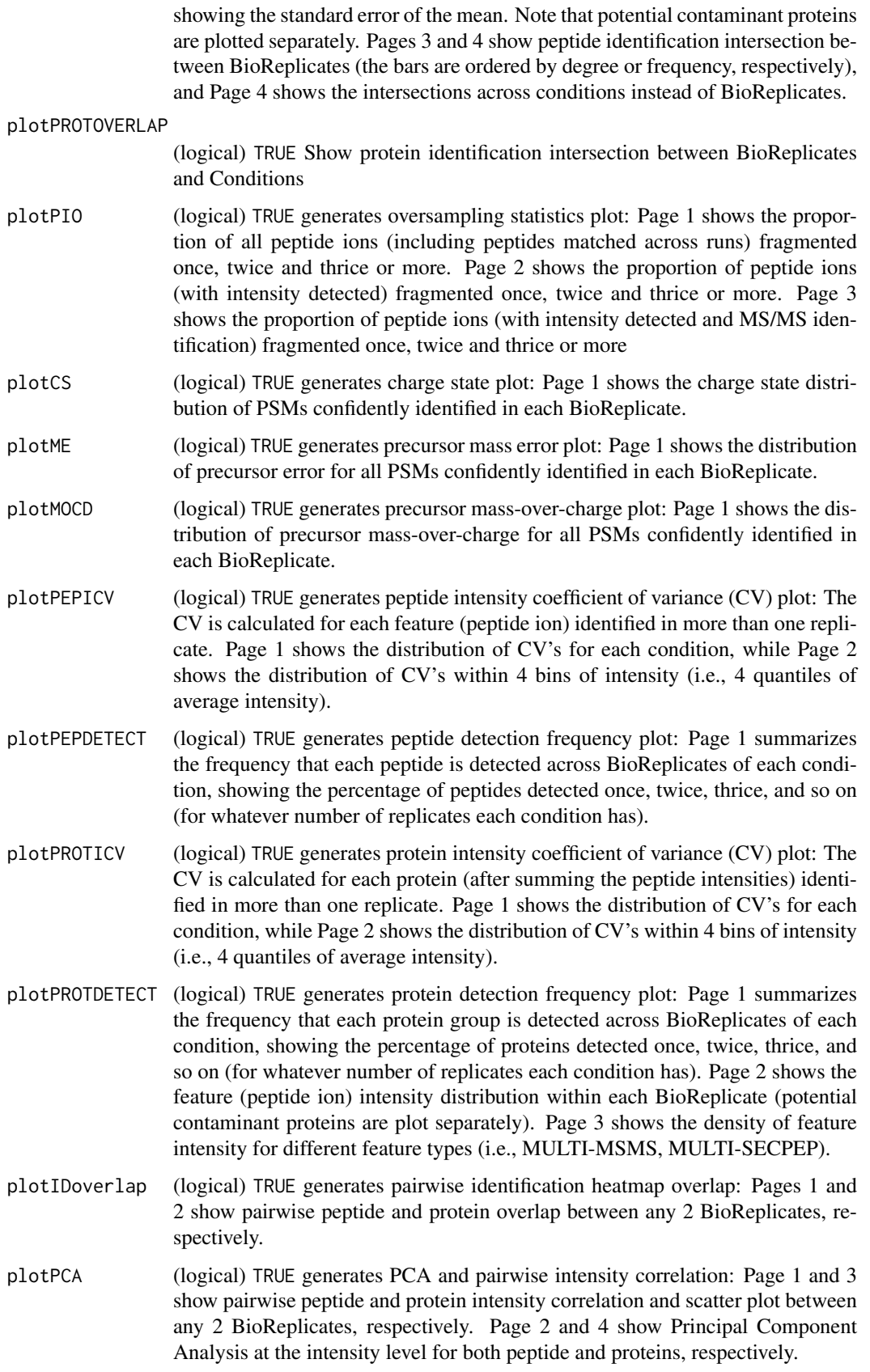

<span id="page-30-0"></span>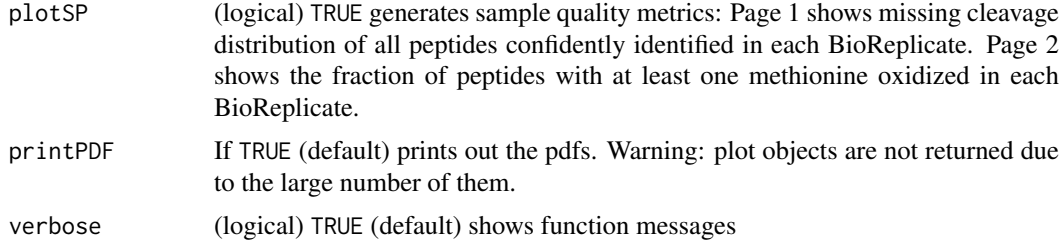

## Details

all the plots are generated by default

## Value

A number of QC plots based on the evidence file

## Examples

```
# Testing warning if files are not submitted
test <- artmsQualityControlEvidenceExtended(evidence_file = NULL,
keys_file = NULL)
```
artmsQualityControlMetabolomics

*Quality Control analysis of the evidence-like metabolomics dataset*

## Description

Quality Control analysis of the evidence-like metabolomics dataset

#### Usage

```
artmsQualityControlMetabolomics(
  evidence_file,
  keys_file,
  met\_exp = c("MV"),
  output_name = "qcPlots_metab",
  plotINTDIST = FALSE,
  plotCORMAT = TRUE,
  plotINTMISC = TRUE,
  printPDF = TRUE,verbose = TRUE
\lambda
```
#### Arguments

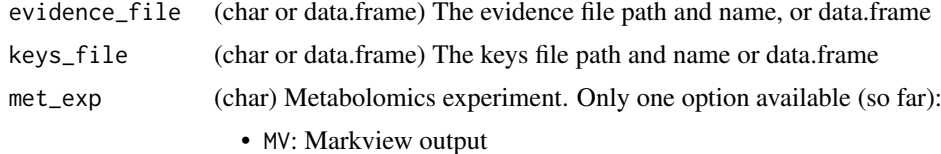

<span id="page-31-0"></span>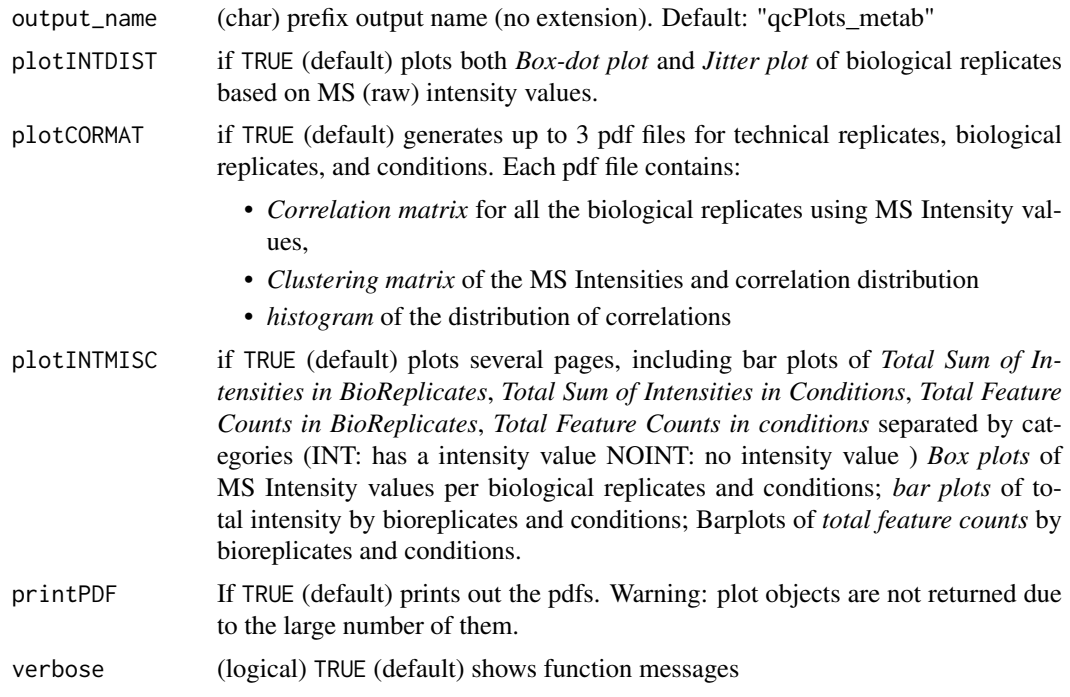

## Value

Quality control files and plots for metabolomics

#### Examples

```
# Testing that input arguments cannot be null
artmsQualityControlMetabolomics(evidence_file = NULL,
                keys_file = NULL,
                 met\_exp = "MV")
```

```
artmsQualityControlSummaryExtended
                         Quality Control of the MaxQuant summary.txt file
```
## Description

Performs quality control based on the information available in the MaxQuant summary.txt file.

```
artmsQualityControlSummaryExtended(
 summary_file,
 keys_file,
 output_dir = "qc_summary",
 output_name = "qcExtended_summary",
 isFractions = FALSE,
 plotMS1SCANS = TRUE,
 plotMS2 = TRUE,
```

```
plotMSMS = TRUE,
  plotISOTOPE = TRUE,
  printPDF = TRUE,
  verbose = TRUE
)
```
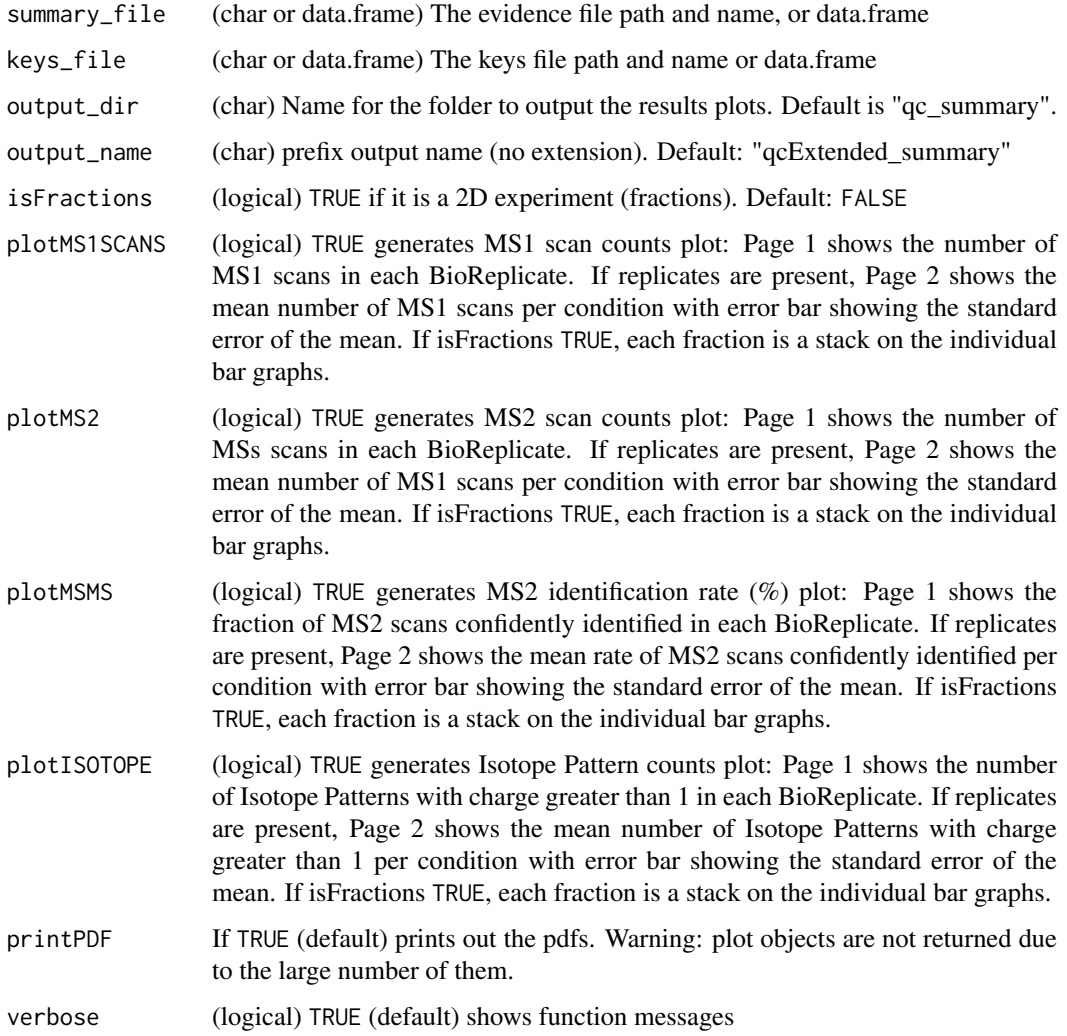

## Value

A number of plots from the summary file

## Examples

```
# Testing warning if files are not submitted
test <- artmsQualityControlSummaryExtended(summary_file = NULL,
keys_file = NULL)
```
<span id="page-33-0"></span>artmsQuantification *Relative quantification using MSstats*

#### Description

Relative quantification using MSstats including:

- plots
- quantifications (log2fc, pvalues, etc)
- normalized abundance values

#### Usage

```
artmsQuantification(
  yaml_config_file,
  data_object = FALSE,
  printPDF = TRUE,
  printTables = TRUE,
  display_msstats = FALSE,
  return_results_object = FALSE,
  verbose = TRUE
\overline{\phantom{a}}
```
#### Arguments

yaml\_config\_file (char, required) The yaml file name and location data\_object (logical) flag to indicate whether the configuration file is a string to a file that should be opened or config object (yaml). Default is FALSE. Choose TRUE if yaml\_config\_file is a yaml object printPDF (logical) if TRUE (default), prints out pdf printTables (logical) TRUE (default) print results tables display\_msstats (logical) if TRUE, prints MSstats outputs (default is FALSE) return\_results\_object (logical) Default is FALSE. If TRUE, it returns a list of data frames with MSstats results, including: • comparisonResult: comparison results • ModelOC • FittedModel: fit model details • power: power calculations • sample\_size: sample size estimations verbose (logical) TRUE (default) shows function messages

#### Value

The relative quantification of the conditions and comparisons specified in the keys/contrast file resulting from running MSstats, in addition to quality control plots (if selected)

#### <span id="page-34-0"></span>artmsResultsWide 35

## Examples

```
# Recommended
# artmsQuantification(yaml_config_file = "your-config-file.yaml")
# Example to test this function using the example dataset available in artMS
# Step 1: Add evidence, keys, and contrast to configuration object
artms_data_ph_config$files$evidence <- artms_data_ph_evidence
artms_data_ph_config$files$keys <- artms_data_ph_keys
artms_data_ph_config$files$contrasts <- artms_data_ph_contrast
# Step 2: Run the quantification step
quant_results <- artmsQuantification(yaml_config_file = artms_data_ph_config,
                                     data_object = TRUE,
                                     display_msstats = FALSE,
                                     printPDF = FALSE,
                                     printTables = FALSE)
# Check the list of data frames "quant_results". Nothing should be printed out.
```
artmsResultsWide *Reshape the MSstats results file from long to wide format*

## Description

Converts the normal MSStats results.txt file into "wide" format where each row represents a unique protein's results, and each column represents the comparison made by MSStats. The fold change and p-value of each comparison will be its own column.

## Usage

```
artmsResultsWide(
  results_msstats,
  output file = NULL,
  select_pvalues = c("adjpvalue", "pvalue"),
  species,
  verbose = TRUE
)
```
## Arguments

results\_msstats

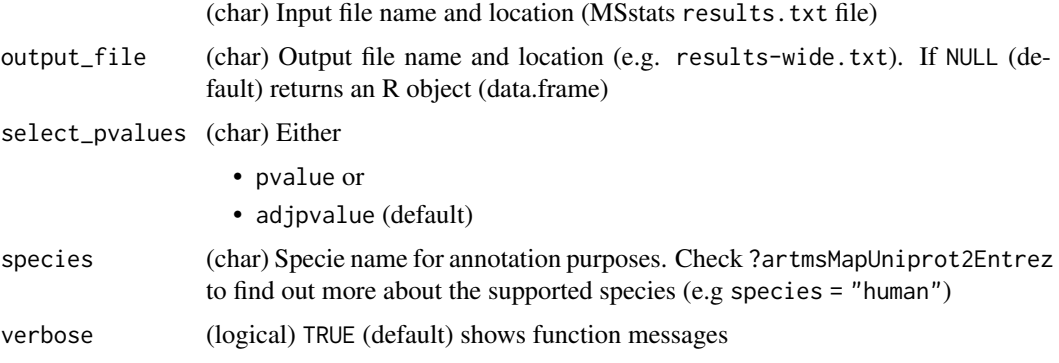

## <span id="page-35-0"></span>Value

(output file tab delimited) reshaped file with unique protein ids and as many columns log2fc and adj.pvalues as comparisons available

## Examples

```
ph_results_wide <- artmsResultsWide(
                         results_msstats = artms_data_ph_msstats_results,
                         output_file = NULL,
                         species = "human")
```
artmsSILACtoLong *Convert the SILAC evidence file to MSstats format*

## Description

Converting the evidence file from a SILAC search to a format compatible with MSstats. It basically modifies the Raw.files adding the Heavy and Light label

## Usage

```
artmsSILACtoLong(evidence_file, output = NULL, verbose = TRUE)
```
#### Arguments

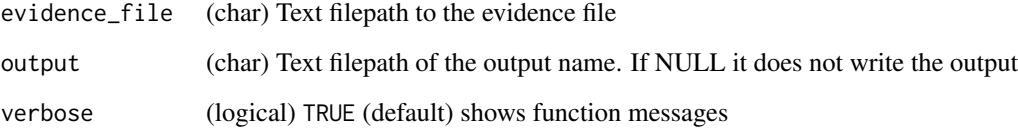

## Value

(data.frame) with SILAC data processed for MSstats (and output file)

## Examples

```
## Not run:
evidence2silac <- artmsSILACtoLong(evidence_file = "silac.evicence.txt",
                                   output = "silac-evidence.txt")
```
## End(Not run)

<span id="page-36-0"></span>artmsSpectralCounts *Outputs the spectral counts from the MaxQuant evidence file.*

## Description

Outputs the spectral counts from the MaxQuant evidence file.

## Usage

```
artmsSpectralCounts(
  evidence_file,
  keys_file,
  output_file = NULL,
  verbose = TRUE\lambda
```
## Arguments

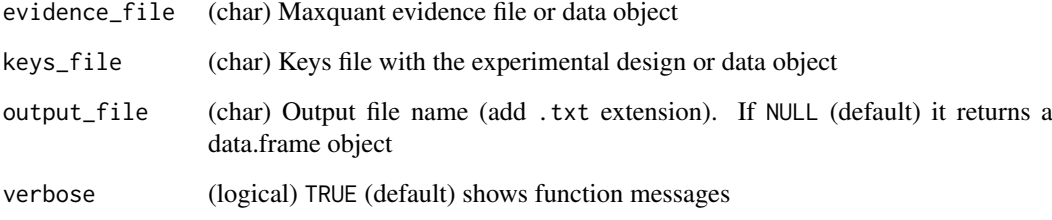

## Value

A txt file with biological replicates, protein id, and spectral count columns

## Examples

```
summary_spectral_counts <- artmsSpectralCounts(
                                evidence_file = artms_data_ph_evidence,
                                 keys_file = artms_data_ph_keys)
```
artmsVolcanoPlot *Volcano plot (log2fc / pvalues)*

## Description

It generates a scatter-plot used to quickly identify changes

## Usage

```
artmsVolcanoPlot(
  mss_results,
  output_name = "volcano_plot.pdf",
  lfc\_upper = 1,
  1fc\_lower = -1,whatPvalue = "adj.pvalue",
  FDR = 0.05,
  PDF = TRUE,decimal_threshold = 16,
  verbose = TRUE
)
```
## Arguments

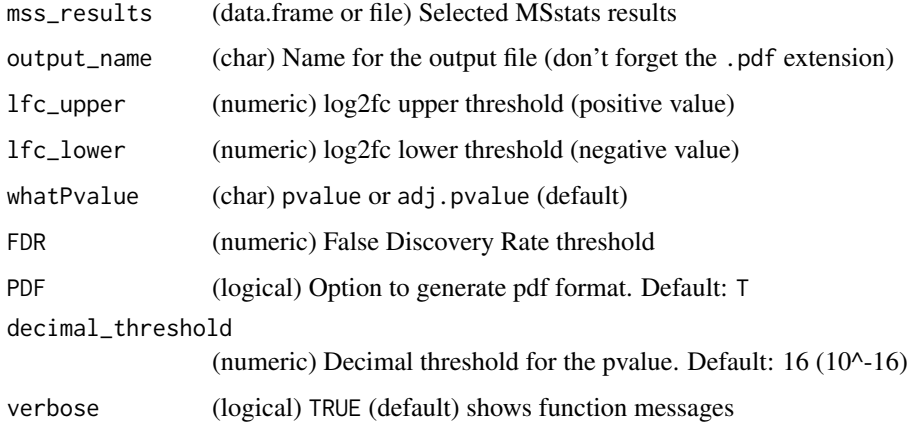

#### Value

(pdf) of a volcano plot

## Examples

```
artmsVolcanoPlot(mss_results = artms_data_ph_msstats_results,
                  whatPvalue = "pvalue",
                  PDF = FALSE)
```
artmsWriteConfigYamlFile

*Write out a template file of the artMS configuration file (yaml)*

## Description

Creates a template file of the artMS configuration file, which is required to run artmsQuantification. Check ?artms\_config and the vignettes to find out more about the details of the structure of the file and how to fill it up

<span id="page-37-0"></span>

#### <span id="page-38-0"></span>artms\_config 39

## Usage

```
artmsWriteConfigYamlFile(
  config_file_name = "artms_config_file.yaml",
  overwrite = FALSE,
  verbose = TRUE
\lambda
```
#### Arguments

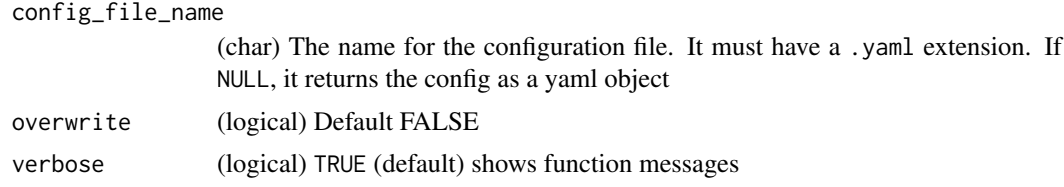

## Value

A file (or yaml data object) of the artMS configuration file

## Examples

```
config_empty <- artmsWriteConfigYamlFile(config_file_name = NULL)
```
artms\_config *artMS configuration template*

## Description

The configuration file in yaml format contains the configuration details required to run artmsQuantification(), which includes quality control functions

## Usage

```
artms_config
```
#### Format

The configuration (yaml) file contains the following sections:

- files evidence : /path/to/the/evidence.txt
	- keys : /path/to/the/keys.txt
	- contrasts : /path/to/the/contrast.txt
	- summary : /path/to/the/summary.txt
	- output : /path/to/the/output/results/results.txt
- qc basic:  $1 \# 1 = yes$ ;  $0 = no$ 
	- extended:  $1 \# 1 = yes$ ;  $0 = no$
	- extended Summary:  $0 \# 1 = yes$ ;  $0 = no$

data • enabled :  $1 \# 1 = yes$ ;  $0 = no$ 

• silac:

– enabled : 0 # 1 for SILAC experiments

- <span id="page-39-0"></span>• filters:
	- enabled : 1
- contaminants : 1
- protein\_groups : remove #remove, keep
- modifications : ab # PH, UB, AB, APMS
- sample\_plots : 1 # correlation plots

#### msstats • enabled : 1

- msstats\_input : # blank if not previous msstats input file is available
- profilePlots : none # before, after, before-after, none
- normalization\_method : equalizeMedians # globalStandards (include a reference protein(s) ), equalizeMedians, quantile, 0
- normalization\_reference : #should be a value in the Protein column
- summaryMethod : TMP # "TMP"(default) means Tukey's median polish, which is robust estimation method. "linear" uses linear mixed model. "logOfSum" conducts log2 (sum of intensities) per run.
- censoredInt : NA # Missing values are censored or at random. 'NA' (default) assumes that all 'NA's in 'Intensity' column are censored. '0' uses zero intensities as censored intensity. In this case, NA intensities are missing at random. The output from Skyline should use '0'. Null assumes that all NA intensites are randomly missing.
- MBimpute : 1 # only for summaryMethod="TMP" and censoredInt='NA' or '0'. TRUE (default) imputes 'NA' or '0' (depending on censoredInt option) by Accelated failure model. FALSE uses the values assigned by cutoffCensored
- For all othe features, please check documentation for MSstats' dataProcess function

#### output extras • output extras :

- enabled : 1 # if 0, it wont do anything in this section
- annotate :
	- enabled: 1 # 1|0 whether to annotate the proteins in the results or not
- species : HUMAN # Supported species: HUMAN, MOUSE, ANOPHELES, ARA-BIDOPSIS, BOVINE, WORM, CANINE, FLY, ZEBRAFISH, ECOLI\_STRAIN\_K12, ECOLI\_STRAIN\_SAKAI, CHICKEN, RHESUS, MALARIA, CHIMP, RAT, YEAST, PIG, XENOPUS
- plots:
	- volcano: 1
	- heatmap: 1
	- LFC : -1.5 1.5 # Range of minimal log2fc
	- $-$  FDR : 0.05
	- heatmap\_cluster\_cols : 0
	- heatmap display :  $log2FC # log2FC$  or pvalue

*CORUM Protein Complexes database use for complex enrichment analysis*

## <span id="page-40-0"></span>Description

The list of protein complexes has been enriched with mitochondria proteins from mouse, as described in this paper:

2018 - Ruchi Masand, Esther Paulo, Dongmei Wu , Yangmeng Wang, Danielle L. Swaney, David Jimenez-Morales, Nevan J. Krogan, and Biao Wang Proteome Imbalance of Mitochondrial Electron Transport Chain in Brown Adipocytes Leads to Metabolic Benefits. Cell Metab. 2018 Mar 06; 27(3):616-629.e4

## Usage

artms\_data\_corum\_mito\_database

#### Format

Tab delimited file.

To find out more about the format and columns available at CORUM, please visit this [link](http://mips.helmholtz-muenchen.de/corum/)

#### Details

LAST CORUM DOWNLOAD DATE: 2017-08-01

artms\_data\_pathogen\_LPN

*LPN PATHOGEN: Legionella pneumophila subsp. pneumophila (strain Philadelphia 1 / ATCC 33152 / DSM 7513) UNIPROT IDS*

#### Description

LPN PATHOGEN: Legionella pneumophila subsp. pneumophila (strain Philadelphia 1 / ATCC 33152 / DSM 7513) UNIPROT IDS

## Usage

artms\_data\_pathogen\_LPN

## Format

A data.frame of Entry IDs

```
artms_data_pathogen_TB
```
*TB PATHOGEN: Mycobacterium tuberculosis (strain ATCC 35801 / TMC 107 / Erdman) UNIPROTS IDS*

## Description

TB PATHOGEN: Mycobacterium tuberculosis (strain ATCC 35801 / TMC 107 / Erdman) UNIPROTS IDS

#### Usage

artms\_data\_pathogen\_TB

## Format

A data.frame of Entry IDs

artms\_data\_ph\_config *artMS configuration for the available PH dataset*

#### Description

The configuration file with default options to run the available PH dataset with 'artmsQuantification()"

#### Usage

artms\_data\_ph\_config

## Format

The configuration (yaml) file contains the following sections:

- files evidence : Empty. To test an example, run artms\_data\_ph\_config\$files\$evidence <- artms\_data\_ph\_evidence
	- keys : Empty To test an example datasets run artms\_data\_ph\_config\$files\$keys < artms\_data\_ph\_keys
	- contrasts : Empty. To test the example datasets, run artms\_data\_ph\_config\$files\$contrasts <- artms\_data\_ph\_contrast
	- summary :
	- output : "results.txt"
- qc basic: 0
	- extended: 0
	- extendedSummary: 0

data • enabled : 1

- silac:
	- enabled : 0
- <span id="page-42-0"></span>• filters:
	- enabled : 1
- contaminants : 1
- protein\_groups : remove
- modifications : PH
- sample\_plots : 1

## msstats • enabled : 1

- msstats\_input : # blank if not previous msstats input file is available
- profilePlots : none # before, after, before-after, none
- normalization\_method : equalizeMedians
- normalization\_reference : #should be a value in the Protein column
- summaryMethod : TMP
- censoredInt : NA
- cutoffCensored : minFeature
- MBimpute : 1
- feature\_subset: all

## output\_extras • output\_extras :

- enabled : 1
- annotate :
	- enabled: 1
- species : HUMAN
- plots:
	- volcano: 1
	- heatmap: 1
	- LFC : -1 1
	- $-$  FDR : 0.05
	- heatmap\_cluster\_cols : 0
	- heatmap\_display : log2FC

artms\_data\_ph\_contrast

*Contrast example for the PH dataset*

## Description

Contrast file with the relative quantification to be performed for the two conditions available in the example dataset: "Cal33-HSC6". See vignette for more details on how to prepare the contrast file.

#### Usage

```
artms_data_ph_contrast
```
## Format

list with one comparison: "Cal33-HSC6"

<span id="page-43-0"></span>artms\_data\_ph\_evidence

*Evidence file example*

#### Description

Evidence file from a PH experiment consisting of two head and neck cancer cell lines ("Conditions" "Cal33" and "HSC6").

Unfortunately, the number of lines was reduced to 1/20 due to bioconductor limitations on data size, but it should be enough to test the qc and quantification functions. The number of total columns from the original evidence file was also reduced to 36 (out of the original 66 columns). Check colnames(artms\_data\_ph\_evidence) for details

## Usage

artms\_data\_ph\_evidence

## Format

A data frame with all the columns available in an evidence file generated with MaxQuant version 1.6.2.3

artms\_data\_ph\_keys *Keys File Example*

## Description

the artMS keys file provides the details of the experimental design for any given proteomics experiment.

This particular example belongs to a PH experiment consisting of two head and neck cancer cell lines ("Conditions" "Cal33" and "HSC6"), with 2 biological replicates each (in this reduced version)

#### Usage

artms\_data\_ph\_keys

#### Format

Tab delimited file with the following columns:

Raw.file Raw file processed. Each one should be a unique biological (or technical) replicate

IsotopeLabelType Type of labeling. L is used for label free experiments

- Condition Label for conditions. VERY IMPORTANT: Only alpha-numeric characters and underscore (\_) are allowed
- BioReplicate Label for the Biological replicates. VERY IMPORTANT: Use the same labeling for bioreplicate as the Condition, but adding a dash (-) corresponding to the number of biological replicate. For example, for Condition "Cal", use Cal-1, Cal-2, Cal-3, etc for the bioreplicates
- Run The MS run number

<span id="page-44-0"></span>artms\_data\_ph\_msstats\_modelqc

*MSstats modelQC example*

#### Description

Normalized data obtained from the artmsQuantification() step of the PH dataset (global analysis)

## Usage

artms\_data\_ph\_msstats\_modelqc

## Format

A data frame resulting from running the latest version of MSstats::groupComparison function required as input for artmsAnalysisQuantifications()

artms\_data\_ph\_msstats\_results

*MSstats results example*

#### Description

Relative quantification results obtained running MSstats on the available PH datasets (global analysis). Changes in protein phosphorylation were quantified between two conditions (check artms\_data\_ph\_contrast)

#### Usage

```
artms_data_ph_msstats_results
```
#### Format

A data frame resulting from running the latest version of MSstats

artms\_data\_randomDF *Random data set*

#### Description

Dataset randomly generated for testing purposes

#### Usage

artms\_data\_randomDF

#### Format

A data frame with 100 rows and 10 variables: Dataset generated using this code data.frame(replicate(10,sample(0:1,100,rep=TRUE)))

# <span id="page-45-0"></span>Index

```
∗ APMS
    artmsEvidenceToSaintExpress, 13
    artmsEvidenceToSAINTq, 14
∗ MSStats,
    artmsMsstatsSummary, 21
∗ MaxQuant,
    artmsAvgIntensityRT, 7
    artmsMsstatsSummary, 21
∗ QC,
    artmsQualityControlEvidenceBasic,
        26
    artmsQualityControlMetabolomics,
        31
∗ SAINT,
    artmsEvidenceToSaintExpress, 13
    artmsEvidenceToSAINTq, 14
∗ SAINTexpress,
    artmsEvidenceToSaintExpress, 13
∗ SAINTq,
    artmsEvidenceToSAINTq, 14
∗ abundance,
    artmsDataPlots, 10
∗ ac
    artmsProtein2SiteConversion, 25
∗ analysis,
    artmsAnalysisQuantifications, 3
∗ annotation,
    artmsAnnotateSpecie, 6
    artmsAnnotationUniprot, 7
    artmsIsSpeciesSupported, 18
    artmsLeaveOnlyUniprotEntryID, 19
    artmsMapUniprot2Entrez, 20
∗ caliberated
    artmsAvgIntensityRT, 7
∗ check
    artmsIsEvidenceNewVersion, 17
∗ cleanup,
    artmsFilterEvidenceContaminants,
        16
∗ columns
    artmsChangeColumnName, 8
∗ config,
    artmsWriteConfigYamlFile, 38
```
∗ contaminants artmsFilterEvidenceContaminants, [16](#page-15-0) ∗ control, artmsQualityControlEvidenceBasic, [26](#page-25-0) artmsQualityControlMetabolomics, [31](#page-30-0) ∗ convert, artmsProtein2SiteConversion, [25](#page-24-0) artmsSILACtoLong, [36](#page-35-0) ∗ convert artmsConvertMetabolomics, [9](#page-8-0) ∗ data.frame, artmsChangeColumnName, [8](#page-7-0) ∗ datasets artms\_config, [39](#page-38-0) artms\_data\_corum\_mito\_database, [40](#page-39-0) artms\_data\_pathogen\_LPN, [41](#page-40-0) artms\_data\_pathogen\_TB, [42](#page-41-0) artms\_data\_ph\_config, [42](#page-41-0) artms\_data\_ph\_contrast, [43](#page-42-0) artms\_data\_ph\_evidence, [44](#page-43-0) artms\_data\_ph\_keys, [44](#page-43-0) artms\_data\_ph\_msstats\_modelqc, [45](#page-44-0) artms\_data\_ph\_msstats\_results, [45](#page-44-0) artms\_data\_randomDF, [45](#page-44-0) ∗ dotplots, artmsDataPlots, [10](#page-9-0) ∗ driver, artmsQuantification, [34](#page-33-0) ∗ enrichment artmsEnrichLog2fc, [10](#page-9-0) artmsEnrichProfiler, [11](#page-10-0) ∗ evidence, artmsAvgIntensityRT, [7](#page-6-0) artmsIsEvidenceNewVersion, [17](#page-16-0) artmsMergeEvidenceAndKeys, [20](#page-19-0) artmsMsstatsSummary, [21](#page-20-0) artmsProtein2SiteConversion, [25](#page-24-0) artmsQualityControlEvidenceExtended, [28](#page-27-0) artmsQualityControlMetabolomics,

#### INDEX 47

[31](#page-30-0) ∗ evidence artmsQualityControlEvidenceBasic, [26](#page-25-0) artmsSILACtoLong, [36](#page-35-0) artmsSpectralCounts, [37](#page-36-0) ∗ external, artmsGeneratePhSiteExtended, [16](#page-15-0) ∗ file, artmsIsEvidenceNewVersion, [17](#page-16-0) ∗ files artmsPhosfateOutput, [22](#page-21-0) artmsPhotonOutput, [23](#page-22-0) ∗ function artmsQuantification, [34](#page-33-0) ∗ generate, artmsPhosfateOutput, [22](#page-21-0) artmsPhotonOutput, [23](#page-22-0) ∗ heatmap, artmsPlotHeatmapQuant, [23](#page-22-0) ∗ ids artmsLeaveOnlyUniprotEntryID, [19](#page-18-0) artmsMapUniprot2Entrez, [20](#page-19-0) ∗ input, artmsIsEvidenceNewVersion, [17](#page-16-0) ∗ intensity, artmsAvgIntensityRT, [7](#page-6-0) ∗ keys artmsMergeEvidenceAndKeys, [20](#page-19-0) artmsQualityControlEvidenceExtended, [28](#page-27-0) artmsQualityControlSummaryExtended, [32](#page-31-0) ∗ log2fc artmsPlotHeatmapQuant, [23](#page-22-0) ∗ main, artmsQuantification, [34](#page-33-0) ∗ merge, artmsMergeEvidenceAndKeys, [20](#page-19-0) ∗ metabolomics, artmsConvertMetabolomics, [9](#page-8-0) ∗ metabolomics artmsQualityControlMetabolomics, [31](#page-30-0) ∗ msstats, artmsResultsWide, [35](#page-34-0) ∗ outputs, artmsPhosfateOutput, [22](#page-21-0) artmsPhotonOutput, [23](#page-22-0) ∗ ph, artmsProtein2SiteConversion, [25](#page-24-0) ∗ phosfate

artmsGeneratePhSiteExtended, [16](#page-15-0) ∗ plot, artmsVolcanoPlot, [37](#page-36-0) ∗ plot artmsDataPlots, [10](#page-9-0) ∗ ptm, artmsProtein2SiteConversion, [25](#page-24-0) ∗ qc, artmsQualityControlEvidenceExtended, [28](#page-27-0) artmsQualityControlSummaryExtended,  $32$ ∗ quality, artmsQualityControlEvidenceBasic, [26](#page-25-0) artmsQualityControlMetabolomics, [31](#page-30-0) ∗ quantifications artmsAnalysisQuantifications, [3](#page-2-0) ∗ rename, artmsChangeColumnName, [8](#page-7-0) ∗ reshape artmsResultsWide, [35](#page-34-0) ∗ results, artmsResultsWide, [35](#page-34-0) ∗ retention artmsAvgIntensityRT, [7](#page-6-0) ∗ silac, artmsSILACtoLong, [36](#page-35-0) ∗ species artmsAnnotateSpecie, [6](#page-5-0) artmsIsSpeciesSupported, [18](#page-17-0) ∗ spectral\_counts, artmsSpectralCounts, [37](#page-36-0) ∗ summary, artmsAvgIntensityRT, [7](#page-6-0) artmsMergeEvidenceAndKeys, [20](#page-19-0) artmsQualityControlSummaryExtended, [32](#page-31-0) ∗ summary artmsMsstatsSummary, [21](#page-20-0) ∗ time, artmsAvgIntensityRT, [7](#page-6-0) ∗ tools, artmsGeneratePhSiteExtended, [16](#page-15-0) ∗ ub, artmsProtein2SiteConversion, [25](#page-24-0) ∗ uniprot artmsAnnotationUniprot, [7](#page-6-0) ∗ version artmsIsEvidenceNewVersion, [17](#page-16-0) ∗ volcano

```
artmsVolcanoPlot
, 37
∗ wide,
    artmsResultsWide
, 35
∗ yaml
    artmsWriteConfigYamlFile
, 38
artms_config
, 39
artms_data_corum_mito_database
, 40
artms_data_pathogen_LPN
, 41
artms_data_pathogen_TB
, 42
artms_data_ph_config
, 42
artms_data_ph_contrast
, 43
artms_data_ph_evidence
, 44
artms_data_ph_keys
, 44
artms_data_ph_msstats_modelqc
, 45
artms_data_ph_msstats_results
, 45
artms_data_randomDF
, 45
artmsAnalysisQuantifications
,
3
artmsAnnotateSpecie
,
6
artmsAnnotationUniprot
,
7
artmsAvgIntensityRT
,
7
artmsChangeColumnName
,
8
artmsConvertMetabolomics
,
9
artmsDataPlots
, 10
artmsEnrichLog2fc
, 10
artmsEnrichProfiler
, 11
artmsEvidenceToSaintExpress
, 13
artmsEvidenceToSAINTq
, 14
artmsFilterEvidenceContaminants
, 16
artmsGeneratePhSiteExtended
, 16
artmsIsEvidenceNewVersion
, 17
artmsIsSpeciesSupported
, 18
artmsLeaveOnlyUniprotEntryID
, 19
artmsMapUniprot2Entrez
, 20
artmsMergeEvidenceAndKeys
, 20
artmsMsstatsSummary
, 21
artmsPhosfateOutput
, 22
artmsPhotonOutput
, 23
artmsPlotHeatmapQuant
, 23
artmsProtein2SiteConversion
, 25
artmsQualityControlEvidenceBasic
, 26
artmsQualityControlEvidenceExtended
,
        28
artmsQualityControlMetabolomics
, 31
artmsQualityControlSummaryExtended
, 32
artmsQuantification
, 34
artmsResultsWide
, 35
artmsSILACtoLong
, 36
artmsSpectralCounts
, 37
artmsVolcanoPlot
, 37
artmsWriteConfigYamlFile
, 38
```